## EVALUACION DEL PERSONAL DOCENTE

---'- -- , \_\_ :..\_. \_\_ ·---'""'"""'--------· -~ - . '

1

## CURSO: PROGRAMACION ORIENTADA A OBJETOS CON C+ + FECHA: DEL 5 Al 30 DE ABRIL DE 1994.

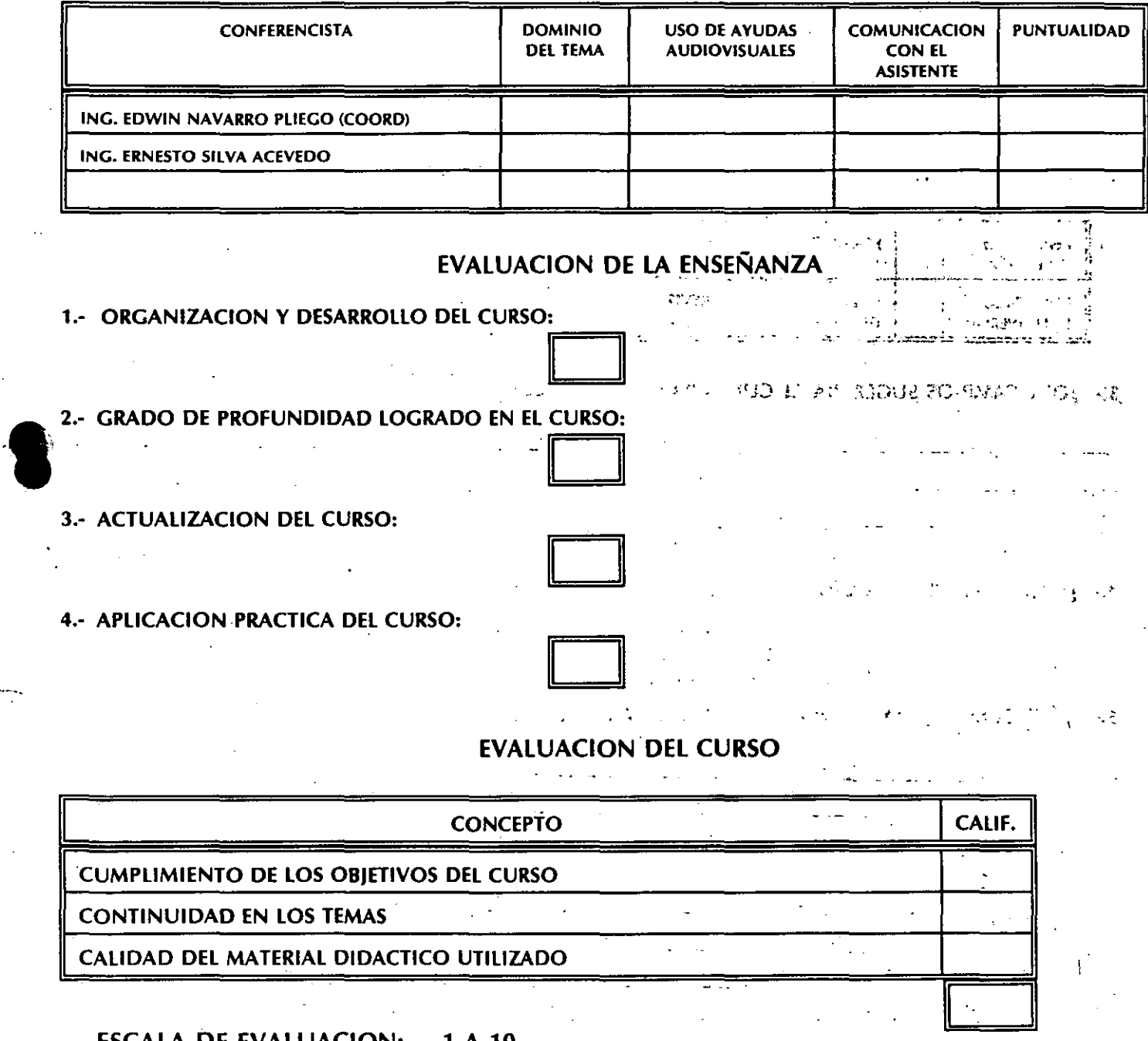

## ESCALA DE EVALUACION: 1 A 10

CENTRO DE INFORMACION Y DOCUMENTACION "ING. BRUNO MASCANZONI""

#### 1.- ¿LE AGRADO SU ESTANCIA EN LA DIVISION DE EDUCACION CONTINUA?

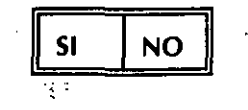

executes a

*-·:* ~ -' .. ,•

ਮਦਮੌਤੀ ਪਾਰਟ ਜਿਸਨ

.. البدأة المختلفة الأقوى هُنْدا ١٠ ما دلست لا ..<br>٢-١٢ - الأَرْضُ

SI INDICA QUE NO DIGA PORQUE.

2.- MEDIO"A TRAVES DEl CUAl SE ENTERO DEl CURSO:

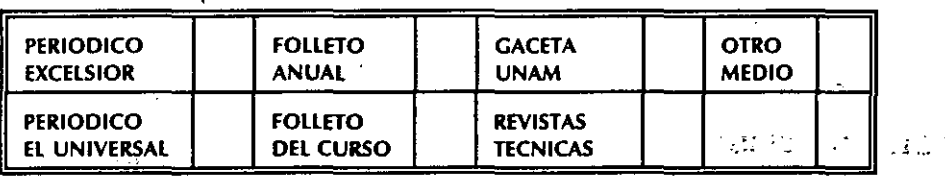

## 3.- ¿QUE CAMBIOS SUGERIRIA AL CURSO PARA MEJORARLO?

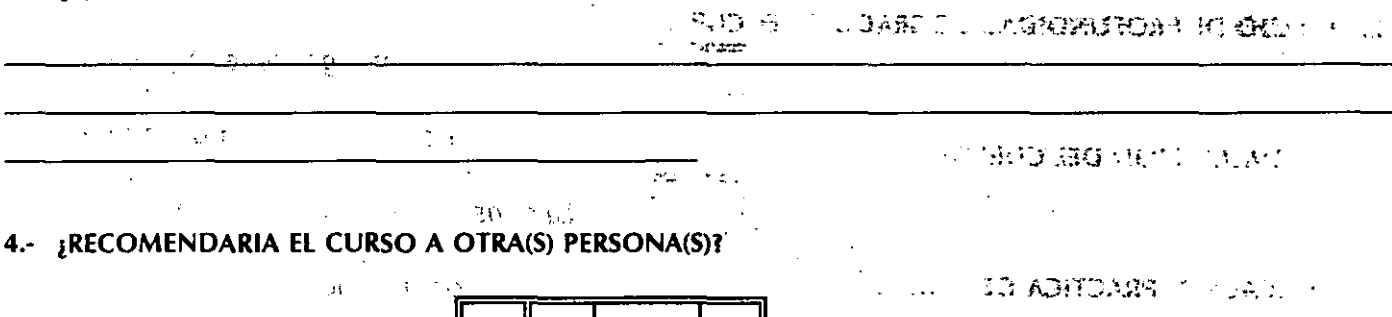

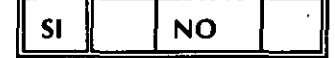

### 5.- ¿QUE CURSOS LE SERVIRIA QUE PROGRAMARA LA DIVISION DE EDUCACION CONTINUA.

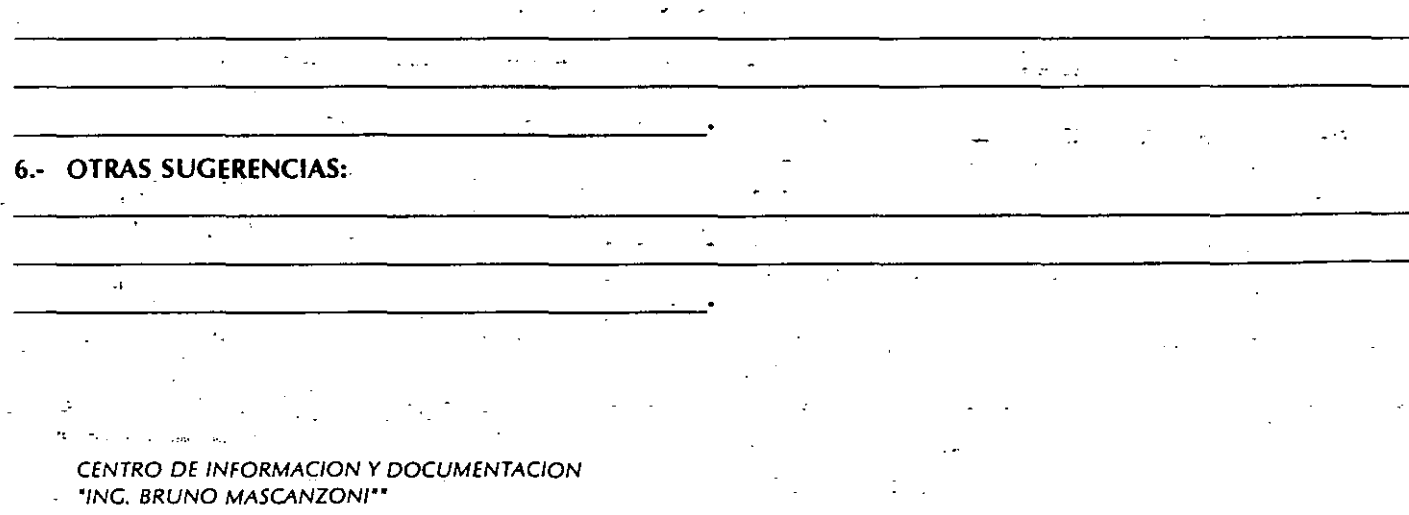

# *Capítulo 1*

·'

*Conceptos del diseño orientado* **a** *objetos* 

·-

.<br>مولا

'

La velocidad a la que avanza la tecnología de hardware de computadoras es sorprendente; año con año se logra avances que conducen a la construcción de *computadoras más veloces, más compactas y más baratas. Sin embargo, en el aspecto de*  software no parece un desarrollo similar. Mientras los costos de hardware han disminuido *continuamente, los software han hecho lo contrario. La construcción de software no es una tarea fácil y en muchas ocasiones los proyectos de programación sobre giran los presupuestos de tiempo y dinero.* 

1 . In the case of the case of the case of the case of the case of the case of the case of the case of the case of the case of the case of the case of the case of the case of the case of the case of the case of the case o

-·' ' \ ·~· ..

3.

勤務

 $\epsilon$  , and  $\epsilon$ 

2

*1. 1 El problema de mantenimiento de software.* 

' .. *. ,C.* 

 $\mathcal{A}^{\mathcal{A}}$  .

*La construcción de software ha recibido la* atención *de los expertos desde hace mucho tiempo; en la década de los 70's se consiguieron avances significativos hacia el desarrollo de metodologías de forma* sistemática *y* a *bajo* costo. Como *resultado de esos esfuerzos surgieron técnicas* que, como *el diseño estructurado y el desarrollo descendente*  ' *(top-down), -durante mucho tiempo ha sido las herramientas utilizadas por los programadores para construir software. Aunque dichas técnicas han sido empleadas durante mucho tiempo en proyectos realmente complejos, la mayoría de los ingenieros de software coinciden en afirmar* que *sufren de tres grandes deficiencias:* 

. . · • *Los productos* que *resultan al emplear* éstas *técnicas son poco flexibles .* 

• *Los programarjores* que *las usan tienden* a *concentrarse en el diseño y la*  ·' *implementación del* sistema, *sin* tomar *en* cuenta *su vida posterior.* 

• . *No alientan al programador* a *aprovechar el trabajo de proyectos anteriores.* 

*La desventaja de utilizar una metodología* que *se concentra en el diseño inicial del sistema se hace evidente si se* toma *en* cuenta que *la vida útil de un producto de software* 

~~--~~~--~-------------------------

*puede ser cinco* o *seis veces más grande* que *el lapso en* que *se desarrolla; por ejemplo, un sistema que se desarrolla en uno o dos años puede mantenerse trabajando durante un período* que *va de ónco* a *quince años. Los* gastos que *se hacen durante* éste último *período (gastos de mantenimiento) representan alrededor del* 70% *del* costo total *del*  sistema. *La siguiente ilustración* muestra *la forma en* que *se distribuyen* éstos gastos.

**Capitulo** I **Conceptos de.la POO** ... **Conceptos de.la POO** 

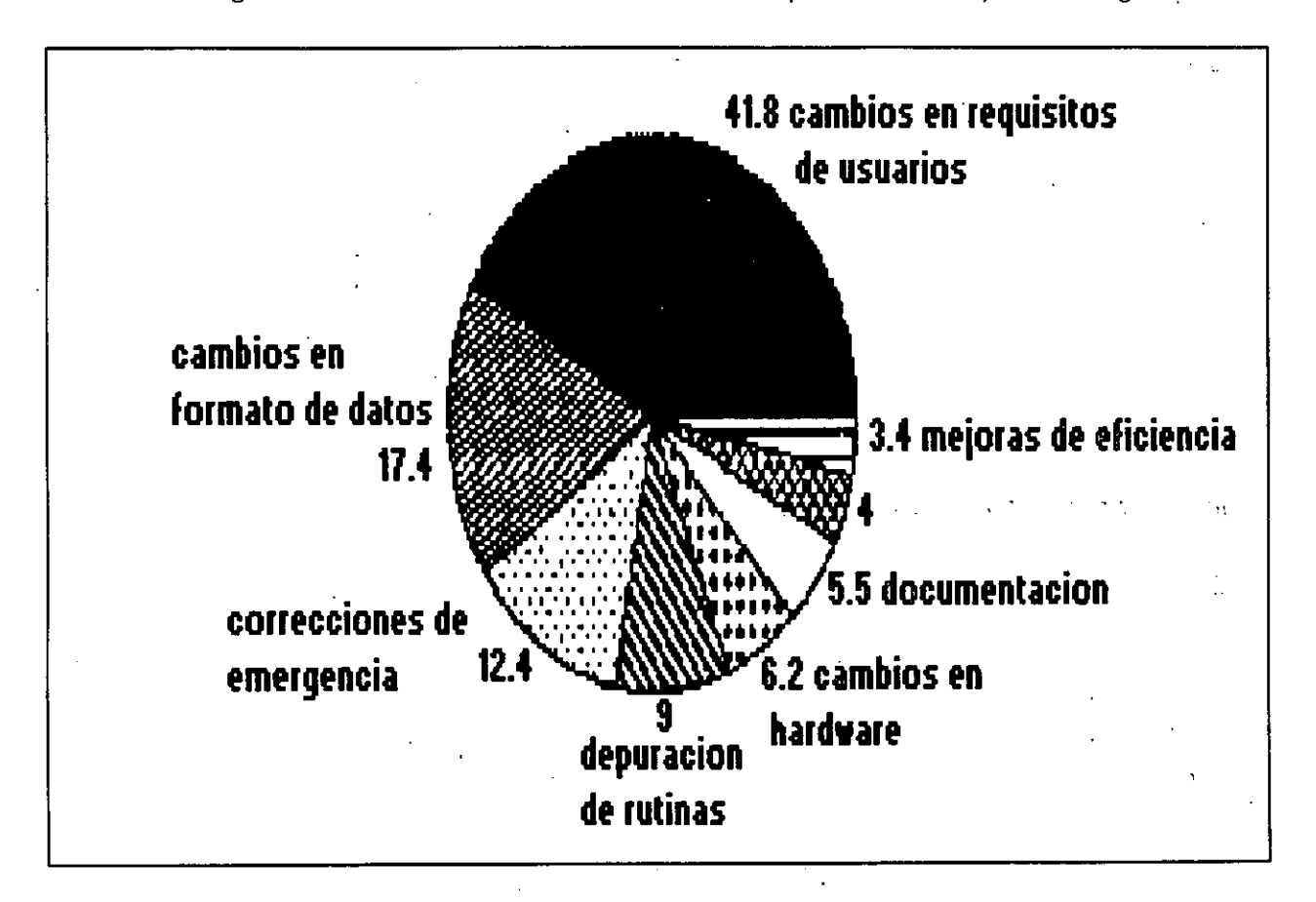

 $\overline{\mathbf{a}}$ 

J

*La gráfica muestra que cerca del* 60% *de los costos de mantenimiento de un sistema (alrededor del 42% del costo total) se tiene que hacer por cambios en las especificaciones del usuario o en los formatos de los datos. Es por ello que la extensibilidad (/a facilidad con que se modifica un sistema para que se realice nuevas funciones) debe ser uno de los objetivos primarios de la etapa de diseño.* 

*La fase de mantenimiento es tan importante que cualquier método de diseño debe tener* como *objetivo principal producir sistemas que faciliten su propio mantenimiento. Pero, ¿Cómo alcanzar éste objetivo?. Los expertos recomiendan una serie de actividades y heurísticas que pueden servir* como *guía durante el desarrollo del sistema. La tabla* 1 *agrupa tales actividades de acuerdo* a *la etapa de desarrollo en que se deben realizar; más tarde nos preocuparemos con mayor cuidado de la modularidad. el ocultamiento de la información y la abstracción de datos.* 

#### 7.2 *Reutilización de código.*

La reutilización de código es otro de los factores que no se toma en cuenta en los *métodos de diseño tradicionales. Cualquier programador que desarrolla un sistema nuevo debe escribir una buena cantidad de código que ha escrito anteriormente una y otra vez. Las rutinas de búsqueda, ordenamiento, manejo de menús y despliegue de ventanas, entre otras, se repiten continuamente en proyectos diferentes. Los métodos de desarrollo de* 

Actividades de análisis Establecimiento de estándares {formatos de documentos, codificación, etc.). Especificar procedimientos de control de calidad. Identificar probables mejoras del producto. Estimar recursos *y* costos de mantenimiento. Actividades de diseño Establecer la claridad *y* modularidad como criterios de diseño. Diseñar para facilitar probables mejoras.<br>Usañar para facilitar probables mejoras.<br>Usar notaciones estandarizadas para la documentación, algoritmos, etc.<br>Seguir los principios de ocultamiento de información, abstracción de Especificar efectos colaterales de cada módulo. Actividades de implementación<br>Usar estructuras de una sola entrada y una sola salida. Coar estructuras de una sola entrada y una sola salida.<br>Usar estructuras de una sola entrada y una sola salida.<br>Usar un estilo de codificación simple y claro.<br>Usar constantes simbólicas para asignar parámetros a las rutina Otras actividades Desarrollar una guia de mantenimiento. Desarrollar un juego de pruebas. Proporcionar la documentación del juego de pruebas.

**Tabla l.** Actividades que facilitan el mantenimiento de un sistema.

 $\mathbf{r}$  '  $\mathbf{r}$  '  $\mathbf{r}$  '  $\mathbf{r}$  '  $\mathbf{r}$  '  $\mathbf{r}$ '  $\mathbf{r}$ '  $\mathbf{r}$ '  $\mathbf{r}$ '  $\mathbf{r}$ '  $\mathbf{r}$ '  $\mathbf{r}$ '  $\mathbf{r}$ '  $\mathbf{r}$ '  $\mathbf{r}$ '  $\mathbf{r}$ '  $\mathbf{r}$ '  $\mathbf{r}$ '  $\mathbf{r}$ '  $\mathbf{r}$ '  $\mathbf{r}$ '  $\mathbf{r$ *software deben alentar al programador a utilizar el código escrito previamente por él mismo* 

o *por* otros *programadores.* 

S

*Tradicionalmente* se *han empleado* tres *tipos de reutilización: de personal, de diseño y de código fuente.* 

*En la primera, a un proyecto nuevo* se *le asignan programadores que tienen experiencia en el desarrollo de proyectos semejantes.* 

*La segunda consiste en emplear el diseño de un sistema para desarrollar* otro *sistema* 

6

*similar.* 

*La tercera y última forma de reutilización se da cuando un programador utiliza parte un programa escrito con anterioridad para crear un nuevo programa. Sin embargo, éstas tres formas de reutilización se han empleado en forma muy limitada, por* lo que *es necesario buscar técnicas más generales.* 

tije.<br>A

#### *1.3 Modularidad.*

*La modularidad es una de las herramientas de diseño más poderosas para facilitar*  el *desarrollo y mantenimiento de sistemas de software. La modularidad permite definir un sistema complejo en términos de unidades más pequeñas y manejables; cada una de esas unidades (ó módulos) se encarga de manejar· un aspecto local de todo el sistema, interactuando con otros módulos para cumplir con el objetivo global.* 

*La mayoría de los lenguajes de programación actuales alientan el uso de* la *modularidad: en lenguajes estructurados* como C ó *Pascal, la modularidad se basa en el concepto de función· (también llamada procedimiento* o *subrutina); en lenguajes más evolucionados,* como *Ada* o *Modula-2, Jos módulos corresponden* a *conjuntos de funciones relacionados con las estructuras de datos* que *manipulan* esas *funciones (paquetes, en la terminología de Ada).* 

*Sin embargo, para ser realmente útil, el concepto de módulo debe ser aún más sofisticado. Según Meyer, las propiedades de un módulo deberían ser las siguientes:* 

- *a) Decomponibilidad: Un* método *de diseño modular debe permitir descomponer un problema de diseño en subproblemas más pequeños* que *pueden resolverse en forma independiente.*
- *b) Componibilidad: Una vez* que *se* cuente *con un conjunto de módulos* que *realizan una función específica, se debe alentar al programador a* usar *esos* m *para* construir *nuevos programas.*
- *e) Comprensibilidad: El lector de un programa* o *librería debe ser capaz de entender el funcionamiento de cada módulo sin necesidad de consultar el* texto *de* otros *módulos.*
- *d) Continuidad: Un cambio pequeño en las especificaciones de un programa debe*  causar *cambios en un sólo módulo* ó *en un conjunto pequeño de ellos.*
- *e) Protección: Un error de ejecución en el funcionamiento de un módulo no debe expandirse hacia Jos demás módulos.*

*Estas cinco propiedades pueden alentarse con las* siguientes estrategias:

- *a) Un módulo debe corresponder con una unidad* sintáctica *del lenguaje (una subrutina, un* paquete, *una clase);* esta *unidad debe poder ser compilada por separado,* tal *vez para ser almacenada en una librería (con* esto *se mejoran la componibilidad y comprensibilidad del* sistema).
- *b) Los módulos deben tener pocas interfases (medios de comunicación con* otros *módulos), y* éstas *deben ser pequeñas. Un número pequeño de interfases* aumenta la independencia de los módulos, lo cual hace más fácil el proceso de componer ; ·¡ *nuevos* sistemas a *partir de módulos prefabricados, ayuda* a evitar que *los errores en un módulo se propaguen por* todo *el* sistema *y hace* que *cada módulo de un* sistema *sea más comprensible.* 
	- *e) Cada módulo debe* ocultar su *implementación y algoritmos internos al* resto *del*  sistema *(principio de* ocultamiento *de información). No se debe permitir* que *un módulo modifique los elementos internos de* otros *módulos; sino* que *la comunicación entre ellos debe realizarse mediante interfases explícitas y bien definidas* (esto *favorece la comprensibilidad y la protección modular).*

#### 1.4 *La programación orientada* a objetos.

..

9

*La programación orientada* a *los objetos (OOP) es un* método *de diseño* que *tiene*  como *objetivo establecer técnicas de desarrollo de* software *para producir sistemas modulares. Un sistema orientado* a *objetos se puede entender fácilmente, por lo* que su *desarrollo, depuración* y *mantenimiento se facilitan en gran medida.* 

*En la primera instancia, la OOP se basa en una idea relativamente sencilla: un programa de computadora es* un. *modelo* que *representa un subconjunto del mundo real; la* estructura *de ese programa simplifica en gran medida, si cada* una *de las entidades (u objetos) del problema* que *se* esta *modelando corresponde directamente con un objeto* que *se pueda manipular* internamente *en el programa. Un ejemplo sencillo puede ser un programa de nómina: cualquier empleado de cierta empresa* constituye *una entidad real*  que tal vez *represente dentro de un programa con un conjunto de variables* o *con una*  estructura *(o registro).* 

*El proceso de representar entidades reales con elementos internos* a *un programa recibe el nombre de abstracción de* datos. *La abstracción de* datos *no se* concentra *en la representación interna de un objeto (un* entero, una *cadena de bits, un arreglo), sino en sus atributos (con el nombre, sueldo* y *edad de un empleado)* y *en las operaciones* que *se pueda realizar sobre ese objeto (como calcular el sueldo de un empleado* o *los impuestos* 

*que debe pagar). De esta forma, un tipo de dato abstracto se pude describir concentrándose en las operaciones que manipulan a los objetos de ese tipo, sin caer en los detalles de representación y manipulación de los datos.* 

*La abstracción de datos es un concepto común en los lenguajes de programación moderna. Muchos lenguajes proporcionan un tipo de datos para números de punto flotante; cuando un programador utiliza datos de ese tipo, puede hacer operaciones* como *suma, multiplicación y exponenciación con esos datos, pero no es necesario que se preocupe por la representación de los números (p.* e. *cuatro palabras de máquina en las que se almacenan la· mantisa y el exponente, junto con sus signos) ni por la forma en que el procesador*  realiza las operaciones (suma de enteros, comparación, desplazamiento lógico, etc.).

*Sin embargo, la mayoría de los programas, los objetos involucrados son mucho más complejos que un número de punto flotante. La POO trata de describir tipos de datos de más alto nivel, por ejemplo: listas, ventanas, menús, figuras geométricas, procesos*  industriales, etc.. Tomemos, por ejemplo, un tipo llamado STACK; el programador que *defina variables de ese tipo (tal vez para evaluar una expresión matemática* o *para implementar el recorrido de un árbol) únicamente necesita tomar en cuenta la propiedad UFO (Last Input First Output) de los stacks, algunos atributos (p.e. stack \_lleno, tamaño) y*  las operaciones que se pueden realizar sobre ellos (p.e. push, pop. crea stack). Para ese *programador no es necesario conocerla estructura de datos con la* que *se implementa el* 

*stack (p.e. un arreglo* o *una lista ligada) ni los algoritmos con los* que *se implementan dichas operaciones.* 

La creación de tipos abstractos permite al programador adaptar el lenguaje de *programación* a *sus necesidades específicas; el usuario de un lenguaje debe ser capaz de definir tipos de datos* que *se ajusten al probfema* que *esta resolviendo* y que *puedan ser manipulados* como *los tipos internos de/lenguaje. Cuando el programador cuenta con esta facilidad, se puede concentrar en los objetos* que *manipula su sistema* y *las relaciones entre esos objetos, haciendo* a *un lado los detalles de representación de los datos, para lograr* . *una mejor comprensión del problema.* 

*En la terminología del diseño orientado* a *objetos, un tipo abstracto es llamado clase. La OOP modela al mundo· real utilizando objetos (instancias de una clase); el centro de atención son los datos. Este enfoque resulta particularmente exitoso porque durante el ciclo de vida de un sistema, los datos* que *se manipulan sufren pocos cambios, mientras* que *las acciones* que *se deben realizar sobre esos datos cambian constantemente.* ·

*Una clase describe un conjunto de objetos semejantes. Dicha descripción se hace en dos partes; los datos* que *especifican las propiedades de los objetos de esa clase (//amados atributos) y las funciones* que *manipulan esos datos (//amados métodos). Un objeto puede recibir mensajes de otros objetos; entonces debe escoger uno de sus métodos* 

*y dar una respuesta basándose en los* datos que *representan su* estado *(/os* atributos *pueden ser modificados por los métodos).* 

*Cada* objeto cuenta *con elementos privados.* que *sólo pueden ser usados por objetos de su misma clase, y elementos públicos. a los* que tiene acceso *cualquier* otra *entidad. Los elementos públicos representan la interfase de un* objeto *con su medio* ambiente; *únicamente esos elementos pueden modificar a los* datos *privados (/os cuales representan el* estado *del objeto). Observe que* este *esquema se ajusta al principio de* ocultamiento *de información.* 

*La programación orientada a objetos propone dos* estrategias *para la reutilización de código: la composición y la herencia. La composición* permite *definir una nueva clase de objetos mediante la unión de un conjunto de clases ya* existentes. *Por ejemplo, una clase*  que permita *dennir objetos* que *simulen procesos industriales puede necesitar de una forma de medir el* tiempo, que tal *vez sea proporcionada por una clase llamada* cronómetro.

*Por* otro *lado, la herencia* oermite *crear (derivar) una nueva clase basándose en* otra *clase más general. Una clase derivada adquiere* todas *las propiedades y* métodos *de la clase de la* que *se derivó (clase base). De* esta *forma, puede ser posible derivar una clase pentágono a partir de un clase polígono, de* tal *forma* que *la primera adquiera* todos *los*  atributos *(color,* centro, *relleno,* etc.) *y* métodos *(dibujar, borrar, escalar,* etc.) *de la segunda,* 

13

*tal vez añadiendo nuevos elementos o modificando ligeramente los ya existentes. El ejemplo anterior se basa en la llamada herencia sencilla: la herencia múltiple proporciona un método para derivar una clase de un conjunto de ellas, por ejemplo: un sistema de ventanas puede obtenerse de las clase stack. ventana y editor. Los procesos de composición y de herencia múltiple son muy parecidos, más adelante se tratará éste aspecto.* 

*·Además de facilitar la reutilización de código, la herencia es el medio ideal para crear sistemas con una alta extensibilidad. Otra ventaja de ésta técnica es que permite manipular objetos de clases diferentes* como *si fueran de la misma clase* **(polimorfismo),**  *con lo cual es posible definir interfases uniformes para diferentes tipos de objetos.* 

#### 7.5 *Lenguajes orientados* a *objetos.*

*Las técnicas en las que se basa la programación orientada* a *objetos (como ya mencionamos; ocultamiento de la información, abstracción de datos, manejo* automático *de memoria, polimorfismo) eran conocidas y utilizadas por los ingenieros de software desde hace muchos años; lenguajes* como *Ada* ó *Modula-2 alientan* a *los programadores* a *usar algunas de esas técnicas.* 

*Sin embargo, son pocos los lenguajes que brindan todas las facilidades para escribir programas orientados* a *objetos. Existen diversas opiniones acerca de cuáles deben ser dichas faCilidades; para Bertrand Meyer (autor de Eiffel, uno de los lenguajes orientados* a *objetos más populares) deben ser las siguientes:* 

- *a) Estructura modular basada en objetos. Los sistemas se ·deben modularizar tomando*  como *base sus estructuras de* datos.
- *b) Abstracción de* datos. *El lenguaje debe permitir al programador definir tipos de datos abstractos.*
- *e) Manejo de memoria* automático. *La memoria ocupada por objetos cuya utilidad ha terminado debe ser liberada por mecanismos internos al lenguaje, sin intervención*

----

*del programador.* 

- *d) Clases. Cada tipo no simple es un módulo* y *cada módulo es un* tipo.
- *e) Herencia. El lenguaje debe permitir definir clases* como *extensiones* o *restricciones de* otras *clases.*
- f) *Polimorfismo* y *asociación dinámica de* tipos. *Las entidades internas de un programa deben poder manejar conjuntos de objetos de diferentes clases de la misma forma en que manejan conjuntos de objetos iguales. Una operación puede comportarse de varias formas de acuerdo a la clase de objeto que manipula.*
- *g) Herencia múltiple. Una clase debe poder ser derivada de* más *de una clase.*

*·Entre los lenguajes orientados a objetos* más *populares, se encuentran Simula67, un lenguaje de simulación con facilidades para manipular eventos discretos; Smalfta/k, que se ha usado principalmente para desarrollar interfases de usuario gráficas. Eiffelse ha aplicado en áreas diversas. Los lenguajes orientados a objetos no habían tenido hasta recientemente una aceptación amplia entre la comunidad de programadores.* Características como *el manejo de memoria* automático y *la asociación dinámica de* tipos *imponen sobrecargas demasiado grandes a la ejecución de programas* . escritos *en dichos lenguajes.* 

Recientemente *han surgido dos estrategias para disminuir esa sobrecarga; una de ellas consiste en utilizar lenguajes orientados a objetos para desarrollar los componentes de más*  alto *nivel de un sistema y lenguajes funcionales para escribir las partes de bajo nivel, críticas para la ejecución (una forma común de* este *tipo de combinaciones es utilizar Smalltalk y C). La* otra estrategia *consiste en· desarrollar nuevos lenguajes* que *no proporcionen todas las facilidades de la programación orientada a objetos, pero* que *no impongan sobrecargas de ejecución demasiado altas (a* estos *lenguajes se les ha llamado híbridos); resultados de este enfoque son lenguajes como C Objetivo, C++ y algunas versiones de Pascal.* 

#### *1.6 El lenguaje de programación*  $C_{+++}$ .

e++ *es una extensión orientada a objetos de/lenguaje* C. *El objetivo principal de*  e+ + *es disminuir* u *ocultar la complejidad de cualquier proyecto de programación de* tal *forma* que *un sólo programador,* o *un grupo pequeño de ellos, pueda desarrollarlo y darle mantenimiento con poca dificultad.* 

*Él diseño de* e+ + *se realizó a inicios de los 80's en los laboratorios Be// de la AT& T, dirigido principalmente por Bjarne Stroustrup. Stroustrup habla acerca de los orígenes del lenguaje:* 

*"El nombre* C + + *es una invención reciente (verano de 1983). Desde 1980 se venían usando versiones previas de/lenguaje, llamadas colectivamente* 'C *con clases'. El lenguaje se inventó originalmente por que el* autor *deseaba escribir cierta simulaciones manejadas por eventos, para lo cual Simula67 hubiera sido ideal,* excepto *por consideraciones de eficiencia.* 'C *con clases' se utilizó en proyectos de simulación más grandes en los que se debían usar tiempos y espacios mínimos.* C + + *se instaló por primera vez fuera del grupo de investigación del* autor *en julio de 1983. El nombre simboliza la naturaleza evolutiva del ler'!uaje,* '+ +' *es el operador de incremento de* C. *El nombre* C + *es un error de sintaxis, porque ya ha sido usado para* otro *lenguaje. El lenguaje no se llamó O porque es una extensión de* C *y no* trata *de remediar sus problemas quitando características".* 

C *fue elegido* como *el lenguaje base de* C + + *por varias razones:* C *es un lenguaje de propósito general conocido por una gran cantidad de programadores; existen compiladores de* C *para un* vasto *conjuntó de computadoras;* C *es un lenguaje expresivo y eficiente y, finalmente, se ha escrito una gran cantidad de código y librerías en* C *que no pueden ser despreciadas. La popularidad de* C *facilita el aprendizaje de* C + +, *pues no es necesario aprender un nuevo lenguaje desde cero, sino que un programador puede ir aprendiendo nuevas características del lenguaje conforme las necesite.* Como *los dos lenguajes son compatibles, es posible utilizar* todo *el código escrito en* C *desde* C + +; *la compatibilidad tiene* otra *ventaja: se puede escribir un compilador de* C + + *en poco tiempo aprovechando el 'back end' de un compilador de* C.

.<br>Capítulo I

 $\cdot$  *El diseño de C*+ + tuvo *desde sus inicios el compromiso de conservar en la medida de lo posible la eficiencia a tiempo de corrida de* C *Aunque la sobrecarga de un programa en* e+ + *es mayor que la de su equivalente en* C, *todos·los elementos del primero han sido cuidadosamente diseñados para minimizar esa diferencia (en programas grandes, el código en* e+ + *tiende a ser más pequeño, además de que la diferencia de rendimiento es despreciable).* 

e+ + *es un lenguaje que ha evolucionado y sigue evolucionando rápidamente; los cambios en* e/ *lenguaje han surgido principalmente de problemas encontrados por usuarios*  o *de innovaciones propuestas por el* autor. *La liberación* 1.0 *de/lenguaje fue la especificada por Stroustrup en "El lenguaje de programación* e+ +" *(1986); más tarde se publicaron las liberaciones 7.1, y 1.2. La popularización de/lenguaje se inició con la liberación 1.2, sin embrago, al crecer la población de programadores de*  $C_{+}$  + *se hizo evidente la necesidad de nuevas mejoras. La siguiente versión de* e+ + (2.0) *apareció en el verano de 7989 y es la que se encuentra vigente. Actualmente no existe una definición formal de C + +, aunque se aceptan* como *estándares las versiones de A T& T, aunque se espera que para fines de*  7992, *la ANSI publique un estándar del lenguaje.* 

e++ *se ha empleado en gran medida en ambiente UNIX. También existen compiladores que corren bajo* otros *sistemas operativos. En el ambiente MS-005, los compiladores más populares son Zortech, Glonckpesfield y Bor/and.* 

19

•

*El lenguaje* C + + *se utiliza actualmente en el desarrollo de manejadores de bases de datos, sistemas operativos, compiladores, sistemas de comunicación, productos de CASE, redes y robótica.* 

*Los programas de este texto fueron probados utilizando el compilador Turbo* C + + *ver 2.0 de Borland; aunque en ellos sólo se utilizaron características estándares, el lector debe estar consciente de que tal vez necesiten pequeños cambios para ejecutarlos utilizando otro compilador. Los mismo se aplica para la descripción del lenguaje que se hace aquí.* 

## **CAPITULO 11**

## **Programación funcional en** C + +

El lenguaje de programación  $C++$  está diseñado para:

Ser un mejor C

1

Soportar abstracción de datos

Soportar la programación orientada a objetos

En este capítulo se presentaran los mecanismos de programación que ofrece C, y apartir de aquí, se presentan los nuevos mecanismos que ofrece  $C_{+} +$ . El lenguaje de programación C es un subconjunto de C + +, es decir, C + + es un mejor C porque C + + ofrece un mejor soporte para los nuevos estilos de programación que C no ofrece.  $C + +$  lo hace sin perder generalidad o eficiencia.

Debido a que el capítulo es muy extenso, este se presentará en tres secciones: <u>TIPOS</u> OPERADORES Y EXPRESIONES.

> CONTROL DE FLUIO Y FUNCIONES.

2

### 2. 1 **TIPOS, OPERADORES Y EXPRESIONES**

*Un programa es un modelo de un pequeño subconjunto del mundo real; en ese modelo los objetos externos se representan con cantidades que pueden ser manipuladas directamente por la computadora. La* mayoría *de los objetos modelados en un programa se mantienen en un cambio continuo, por lo que deben ser asociados con entidades cuyo valor pueda ser modificado por el programador, de acuerdo·* a *las características de su modelo. En esta sección se analiza la forma de introducir variables en un programa, los tipos de datos que se pueden representar con ellas y algunos de los operadores que permiten manipular* a *esas variables.* 

*Un programa complicado necesita tipos de datos de más .,/to nivel* qué *los que se presentan*  aquí; C + + *brinda al programador facilidades para definir sus propios tipos de datos y operadores sobre esos tipos, sin embargo, la discusión de esas facilidades se pospone hasta el capítulo 4.* 

**Tipos, operadores y expresiones** 

#### 2.1.1 Identificadores

Algunos identificadores se encuentran reservados para construir las frases propias del lenguaje; estos identificadores, llamados palabras reservadas. Por tanto, un identificador no puede ser una palabra reservada. La lista de palabras es la siguiente:

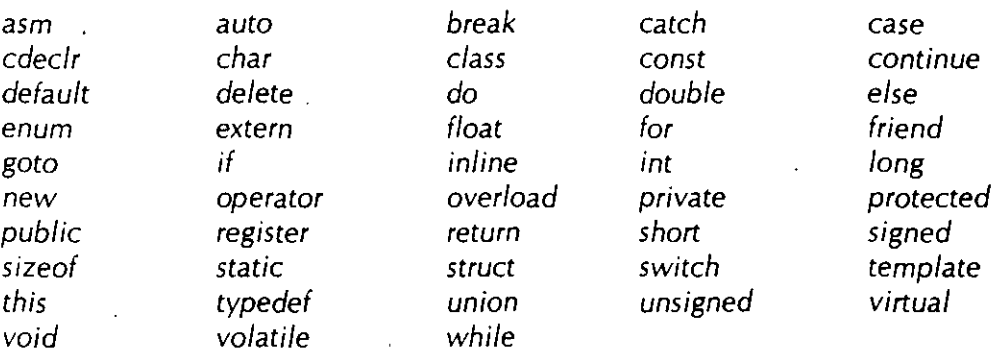

El identificador puede estar formado por letras, dígitos y "\_ ":

• El primer carácter debe ser una letra.

• El carácter " " es utilizado como carácter de inicio de identificadores dentro de las rutinas de la biblioteca estándar.

Las letras minúsculas y mayúsculas son distintas.

3

Solamente los primeros 31 caracteres son significativos.

**fijjos,** *op"er"adores v expresiones* 

#### 2. *7.* 2 *Tioos y* tamaños *de datos.*

*Un tipo de* dato *es un conjunto de valores y un* conjunto *de operaciones que se pueden realizar con ellos. Básicamente*  $C++$  *sólo cuenta con dos tipos de datos: enteros y números de punto* flotante. *A partir de ellos es posible construir tipos más complejos* como *apuntadores, arreglos, estructuras, uniones y clases.* 

*Existen tres grupos básicos de tipos en*  $C++$ :

- *Enterós*
- *Carácter*
- *De* punto flotante

#### *Enteros*

*El* tamaño *de los tipos enteros depende de la máquina:* 

*Los tipos enteros signados son:* 

- *short [int]*
- *int*
- *long [int]*

*Representación:* 

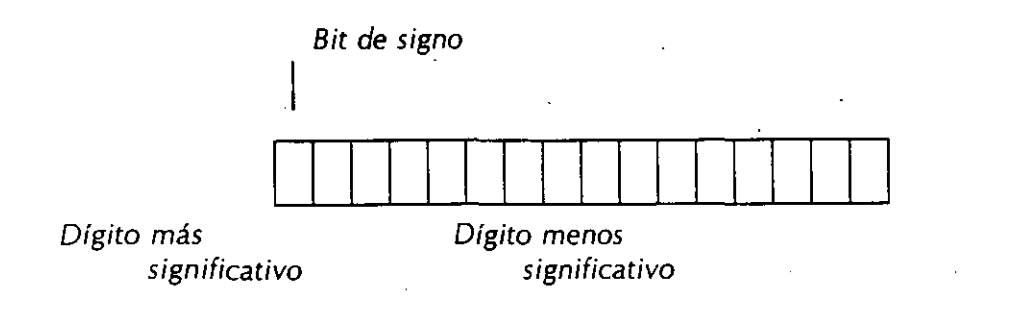

•

- *Tioos.- operadores-y expresiones* 

Los enteros sin signo son:

 $\epsilon$ 

- unsigned [short]
- unsigned [int]
	- unsigned long [int]

Representación:

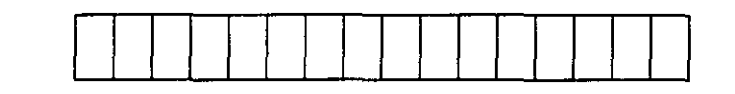

Dígito más significativo Dígito menos · significativo

#### *Carácter*

Un carácter es realmente un entero que contiene el código binario de ese carácter; por ejemplo, un carácter con valor 'A' es equivalente a otra con valor 65. Generalmente este tipo de variables ocupan un sólo byte de memoria.

Los tipos carácter son: • [unsigned] char

Representación:

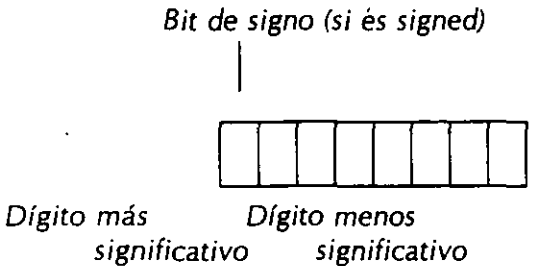

Sus valores son enteros.

#### *Punto flotante*

Los tipos de punto flotante son:

- float
- double ·
- long double

#### Representación:

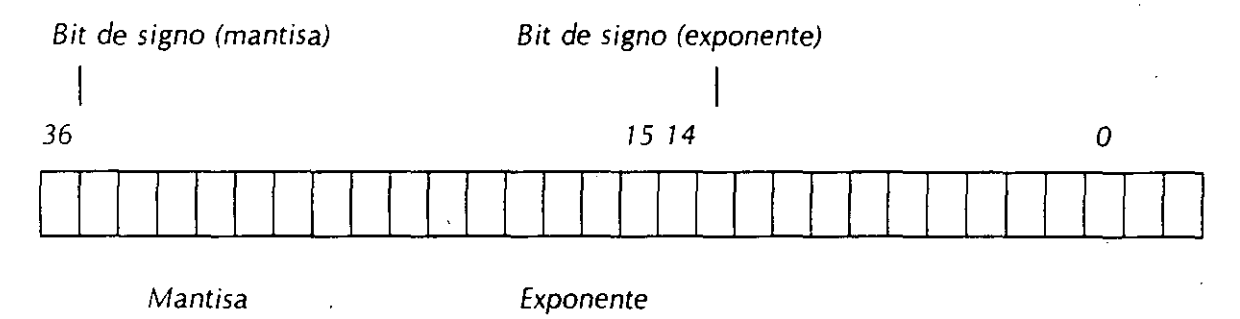

#### *Constantes*

Si una declaración se califica con el modificador *const,* el identificador será una constante, no una variable (a este tipo de identificadores se les conoce como constantes simbólicas). El compilador no reserva espacio en memoria para las constantes simbólicas de los tipos básicos, sino que sustituye su valor en las expresiones en donde son empleadas (tal como lo hace el preprocesador de C con las macros). A diferencia de C, las constantes simbólicas pueden ser utilizadas en cualquier contexto en donde se necesite un valor fijo, por ejemplo para especificar la dimensión de un arreglo:

#include <stdio.h> const int max  $= 100$ ; main(){  $/$ ... char s{max]; for (int  $i = 0$ ;  $i < max$  && (s[i] = getchar())  $!=$  '\n';  $i + +$ )  $s[i-1] = '|0';$  $/$ / $/$ ... *}* 

#### **Enteras:**

- Decimal: 12, 125
- Octal: 007, 057
- Hexadecimal: Oxa95, Oxff23

#### **De punto flotante:**

Tipos, operadores y expresiones

• Pueden ser escritas como:

#### .0034

- 12.5
- 3e1 1.0E-3

#### **Carácter:**

7

- Se almacena el valor numérico del carácter.
- Pueden ser utilizadas en expresiones numéricas.
- $\bullet$  *Se escriben como: 'a', '+', '1'.*
- Algunos caracteres se representan por más de un carácter:

**'\n' '\a'**   $\mathbf{r}'$  $'$ *'\('* 

• También se pueden representar: '\033', '\Oxff'

#### *Enumerados*

*Los enumerados son otro tipo de constantes simbólicas. Un enumerado consiste de un serie de identificadores asociados con valores enteros. Una enumeración es una "lista de valores enteros constantes:* 

```
enum boolean = {FALSO, VERDADERO};
```

```
enum mes = {enero, febrero, marzo, /* .. , *!diciembre};
```
*El primer nombre en la lista de enumerados toma un valor de cero, el siguiente uno,* y *así*  sucesivamente. El nombre del enumerado (en este caso 'mes') se convierte en un sinónimo de *int*:

```
enum mes = { enero, febrero, marzo, \frac{1}{2}, \frac{1}{2}, \frac{1}{2} diciembre };
const nmeses = 12; 
main(){ 
} 
        float sueldos[nmeses]; 
        /...
        float total = 0;
         for (mes i = enero; i < = diciembre ; i + +)
                  total + = sueldos[i]; 
        /! ...
```
*Se pueden cambiar los valores* que *toman los elementos de la lista:* 

*en* u m *letras { alpha, beta,* gamma = *30, epsi/on, zeta* = 65 *}* ;

*Los valores* que *toman son:* 

```
a/pha - O 
beta = 1 
gamma- 30 
epsilon - 31 
zeta = 65
```
*Se pueden declarar variables de tipo enumerado,* que *serán manejadas* como *int* y a *las cuales se les puede asignar alguno de los valores de la lista:* 

**Tipos, operadores y expresiones** 

enum *boo/ean x;* 

 $x = zeta$ 

*Los enumerados* so/amente ·son *utilizados para propósitos de* documentación.

#### *Tamaño de tipos de datos*

*El* tamaño *de los tipos de datos depende de la* máquina *y de la implementación del lenguaje. En el compilador Turbo C+* + *se* utilizan *los* siguientes tamaños:

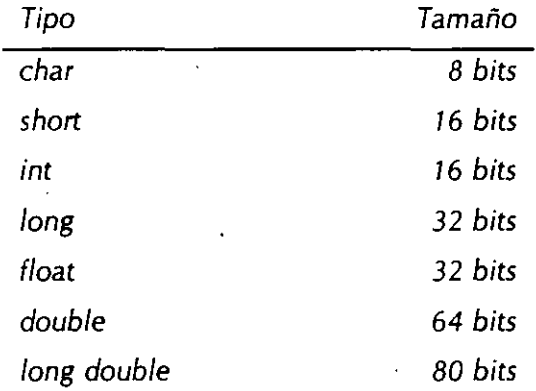

*El operador sizeof da* como *resultado el* tamaño en *bytes de su operando* 

*si zeof( double )* = = *8*   $sizeof(int) = -2$ 

9

*Por lo* tanto, *la tabla anterior se puede obtener* en *cualquier compilador* con *el* siguiente *programa*  (cout *es* un *objeto* que *despliega* un *mensaje* en *la pantalla; su declaración se* encuentra en *iostream. h).* 

/\* size.cpp

Este programa determina el tamaño de los tipos básicos *·¡* 

```
#include < iostream.h> 
.main() \{cout << "El tipo char ocupa " << sizeof(char) << "bytes\n";
 cout << "El tipo int ocupa " << sizeof(int) << "bytes\n";
 cout << "El tipo long ocupa " << sizeof(long) << "bytes\n";
 cout << "El tipo short ocupa " << sizeof(short) << "bytes\n";
 cout << "El tipo float ocupa " << sizeof(float) << "bytes\n";
 cout << "El tipo double ocupa " << sizeof(double) << "bytes\n";
```
}

**Tipos. operadores y expresione** 

*2.1.3 Declaraciones y definiciones.* 

Todas las variables de un programa en C+ + *deben declararse antes de ser usadas*. Una *declaración consiste de un nombre de tipo seguido de una lista de identificadores, por ejemplo:* 

*int i,* **j,** *k;* 

*float dist, modulo, angula;* 

*Una declaración en C* + + *es una proposición, por lo que se puede colocar en casi cualquier* parte dentro de un bloque. En lenguajes como C las declaraciones deben colocarse al inicio de un *bloque y antes de cualquier proposición ejecutable. Lo que obliga al programador* a *declarar las variables mucho antes de que las use, dificultando la lectura del programa. En C + +, la declaración de cada variable se puede retrasar hasta justo antes de asignarle un valor:* 

```
#include < stdio.h > 
main(){
```
 $/$   $/$ ...

```
char s{l O]; 
for (int i- O; i < 9 && (s[i]-getchar()) !- '\n'; i+ +) 
s[i]- '\0'; 
ll...
```
11

}

Las declaraciones están prohibidas en ciertos contextos, como en el siguiente ejemplo:

int  $y = 7$ ;  $\mathcal{U}$  ... *if* ( $y > 10$ )  $int x = 7$ ; //error

Una definición es una declaración en la que se reserva memoria.

Las variables y las funciones deben ser declaradas antes de que sean usadas.

Las variables pueden ser inicializadas al momento de definirse:

```
main(){ 
       int r=2, i, j;float pi = 3.1415;
       char car = 'a'; 
       \mathcal{U}...
}
```
No es válido:

 $int \quad i = j = 0;$ 

Al definir una variable se puede agregar el calificativo *const* para indicar que su valor no será cambiado. A diferencia de ANSI C, el compilador de C+ + tomará una constante símbolica (const) como si se usara un #define (no reserva memoria), pero si detecta que se quiere accesar la dirección (p.e. una función puede necesitar una dirección o apuntador *y*  no un valor) entonces la constante es tratada como una variable.

const double  $pi = 3.1415$ ;

**Tipos, operadores ·y·expresiones** 

#### 2. *1.4 Conversiones de tipos.*

*Una expresión puede involucrar variables y constantes de diferentes tipos:* 

 $\ddotsc$ *char* e; *int i; ii* float *double d;*   $d = f * (i + c);$ 

#### *Reglas de conversión de tipos*

*En una expresión binaria si los operandos son de diferentes tipos el de menor grado es convertido al de mayor grado y el resultado de la expresión es del tipo de mayor grado.* 

*La jerárquica de tipos de mayor* a *menor:* 

*short,char,bit "unsigned int int long int unsigned long int float double long double* 

*En el ejemplo anterior ¿De* qué *tipo es el resultado de la expresión asignado* a *la variable d?* 

#### *Conversión de tipos en asignaciones*

*El tipo* a *la derecha del operador de asignación es convertido al tipo de la variable del lado izquierdo, de acuerdo* a *las reglas que se indican en la siguiente tabla:* 

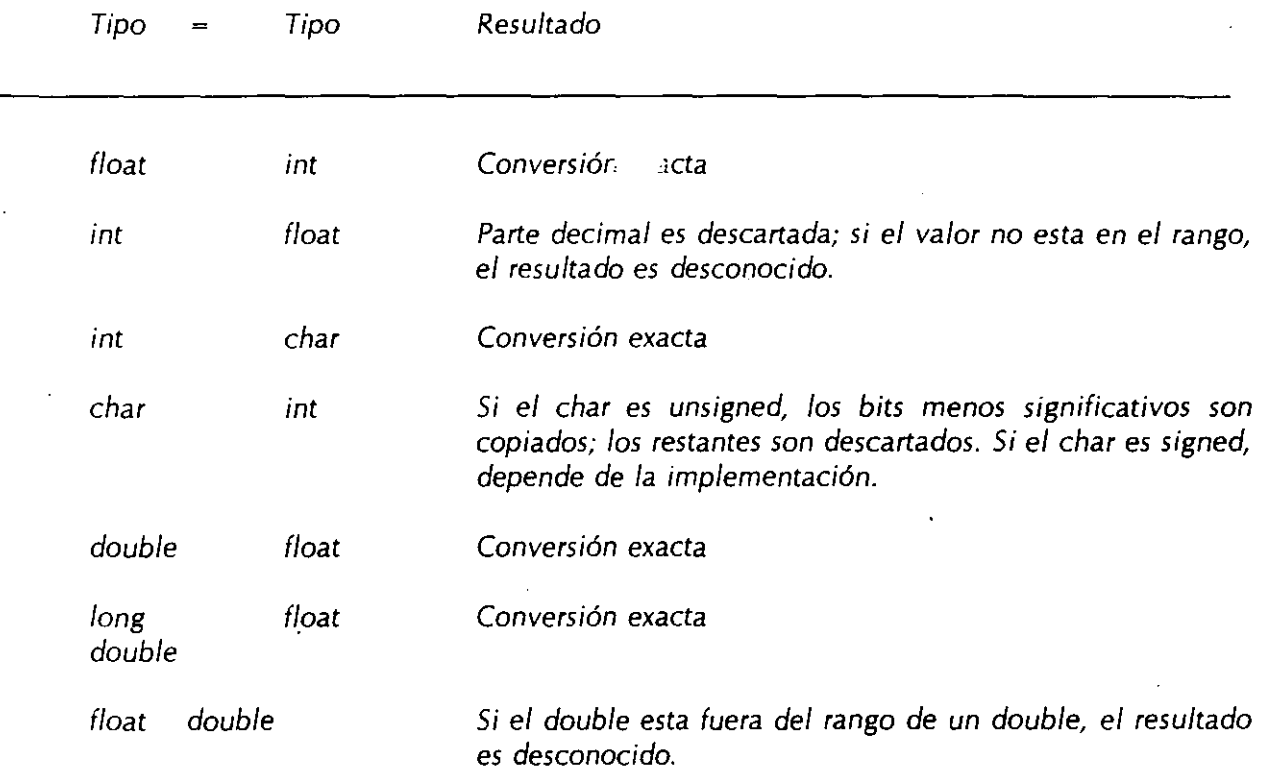

#### *Conversión explícita de tipos (cast)*

*Cualquier conversión de* tipo *se puede forzar mediante el operador de conversión (cast) con cualquiera de las notaciones:* 

(tipo) *expresión* o *tipo (expresión)* 

 $\gamma_{\rm c}$ 

*--Tipos, operddores y expfesiones* -

Por ejemplo:

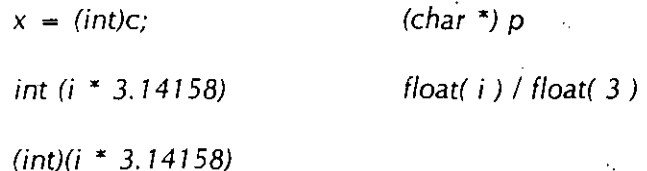
# 2.1.5 Operadores

Para poder manejar los tipos de datos descritos con anterioridad,  $C_{+}$  + utiliza operadores. Estos operadores son aritméticos, relacionales, lógicos *y* para manejo de bits.

# *Operadores aritméticos*

*Binarios:* +, -, \*, /, %

Unuarios: +, -

Precedencia: +, - (unuarios) **\*1 11** % +,-

Asociatividad: izquierda a derecha

# *Operadores de relación, igualdad y lógicos*

C no proporciona un tipo boolean:

• La evaluación de una expresión puede resultar en un valor O (falso) o diferente de cero (verdadero).

Los operadores de relación son los siguientes:

 $\,<$ >  $\leq$   $\Rightarrow$ >=

Los operadores de igualdad son los siguientes:

*!=* 

Lo operadores lógicos son:

 $&\&$  (and)  $||$  (or)  $|$  (not)

La asociatividad de los operadores de relación, igualdad y lógicos es de izquierda a derecha.

La precedencia de los operadores anteriores, de mayor a menor es la siguiente:

El operador! (not) es unuario y cuando se evalúa con una expresión falsa O da como resultado 1; por otra parte cuando se evalúa con una expresión diferente de cero da por resultado 1, de esta forma, si x tiene un valor de  $5$  por ejemplo:

 $\lt$ ,  $\lt$  =,  $>$ ,  $>$  =  $= - , ! =$ && 1 1 1 1

#### $x = l(x)$

En una expresión que involucra operadores lógicos, cuando el resultado de la expresión se conoce, la evaluación termina.

#### *Operadores de incremento y decremento*

Los operadores de incremento y decremento son:

++

Pueden ser utilizados como prefijo o posfijo:

 $x + +$  $-x$   $-x$   $-x$ 

- $+x$  incrementa x antes de utilizar su valor
- $\bullet$  x + + incrementa x después de utilizar su valor

Los operadores se pueden aplicar únicamente a variables; en particular

 $(i + j) + +$ 

no es una expresión válida.

/\* operc.cpp

Este programa muestra el comportamiento de los operadores de incremento *y* decremento \*/

```
\#include < stdio.h >
```

```
main()
```
}

```
int a=0, b=0, c=0;
```
 $a = + +b + + +c$ ; printf("\n%d %d %d", a,b,c); /\* se imprime  $2 \ 1 \ 1 \ */$  $a = b + + + c + +;$ printf("\n%d %d %d", a,b,c);  $\frac{1}{2}$  se imprime 2 2 2 \*/  $a = + +b + c + +;$ printf("\n%d %d %d", a,b,c); /\* se imprime 5 3 3 \*/  $a = b - + -c$ ; printf("\n%d %d %d", a,b,c); /\* se imprime 5 2 2 \*/  $a = + +c + c;$ printf("\n%d %d %d", a,b,c); /\* depende de la maquina \*/  $a = + +c + + +b;$ printf("\n%d %d %d', a,b,c); /\* depende de la maquina \*/

#### *Operadores de asignación*

Existen dos tipos: simples *y* compuestos.

El operador de asignación simple es:  $=$ 

El operador - asigna el valor de la derecha a la variable de la izquierda.

Se asocia de derecha a izquierda.

*Cuando se lleva* a *cabo una asignación con* =, e/ *tipo del operando de la izquierda* se convierte *al de la derecha de acuerdo* a *las reglas de conversión* vistas.

*La asignación es una expresión, que da* como *resultado el valor y tipo del operando izquierdo, por lo* tanto *la siguiente operación es válida:* 

 $i = i = k = 0$ ;

*es equivalente a:* 

 $i = (i = (k = 0));$ 

*Para expresiones con el formato:* 

*var* = *var operador expresión* 

/

*donde: var* = *nombre de una variable* 

*operador* = *alguno de los operadores:*  +, -, \*, /, %,  $<<, >>, &, ^{\sim}$ 

*expresión* = *cualquier expresión* 

Se pueden utilizar los operadores de asignación compuestas, para lo cuál la expresión anterior se *puede transformar a:* ·

*var ooerador* = *expresión* 

*No debe existir blanco entre operador*  $y = 0$ 

¡•

\*/

*Este programa muestra el comportamiento de los operadores de asignación* 

*#include* < *stdio.h* >

*mainO{* 

 $a = 12, b = 5$ ;

 $a + - b;$  $= b;$  **b**  $a^* = b + 5;$ /\* *equivalente:* a = a + *b* \*/ /\* *equivalente:* a = a - *b* •f */\*equivalente:* a = *a* • *(b+ 5) •¡* 

}

# *Operadores para manejo de bits*

 $C_{+}$  + permite al programador manipular los bits individuales de una variable utilizando los operadores & (and),  $|$  (or),  $\hat{ }$  (xor),  $<<$  (shitf left),  $>>$  (shift rigth)  $y -$  (complemento a uno). Haciendo uso de estos operadores es posible encender, apagar o invertir un grupo específicos de bits de un valor entero.

Estos operadores operan bit a bit en la variable o 'constante. La siguiente tabla muestra su comportamiento:

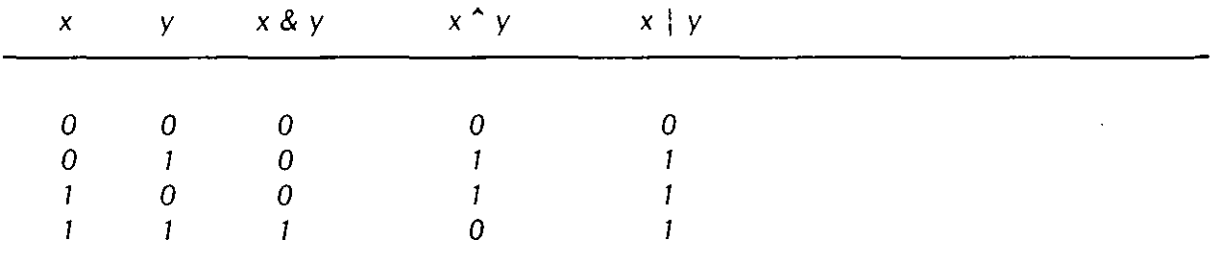

Ejemplo (asumiendo que se tiene una representación de enteros de 2 bytes):

int  $i = 0xb765$ ;

int  $j = i \& 0$ xff00;

asigna el valor Oxb700 a la variable *i* pues

 $1011011101100101 = -0x b765 = -47949$  $\& 11111111000000000 = -0$ xff00 = - 65280

 $1011011100000000 = - 0xb700 = - 46848$ 

#### *Operador de complemento a uno*

*El operador de complemento a uno ~, es un operador unuario.* 

*Su comportamiento se muestra en la siguiente tabla:* 

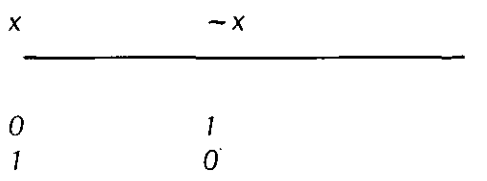

*Ejemplo:* 

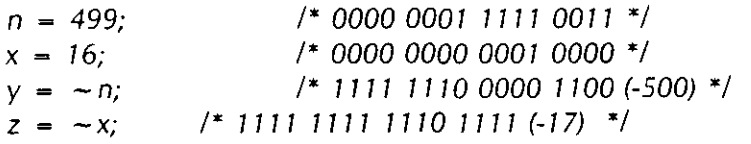

#### *Operadores de corrimiento de bits*

*Los operado•·!S de corrimiento de bits son binarios y son:* > > *y* < <.

*En el caso de* < <, *se desplazan* a *la izquierda n bits indicados por el operador de la izquierda en el operador de la derecha:* 

• *Los bits de exceso son descartados.* 

· • *Se colocan bits cero (O) en la derecha.* 

*Ejemplo:* 

*n* = 16; /\* 0000 0000 0001 0000 \*/  $c = n \lt \lt 3$ ; /\* 0000 0000 1000 0000 (128) \*/

*En el caso de* > >, *se desplazan* a *la derecha n bits indicados por el operador de la izquierda en el operador de la derecha:* 

- *Los bits de exceso son descartados.*
- *Los bits* que *entran por la izquierda son:*

*para unsigned bit cero (O) para signed, depende de la implementación* 

*Ejemplo:* 

*n* - 16; /\* 0000 0000 0001 0000 (16)\*/  $c = n$  > > 3; /\* 0000 0000 0000 0010 (2) \*/

*en forma general:* 

 $x < r$  *es equivalente*  $ax * 2^n$  $x$  > > *n* es equivalente a  $x / 2^n$ 

## *El operador condicional*

El operador condicional de  $C++$  se puede utilizar para evaluar expresiones que dependen de una condición. El valor de expresión 1 ? expresión2 : expresión3

será el resultado de expresión2 si expresión1 es diferente de cero ó el resultado de expresión3 si expresión1 es cero.

Ejemplo:

 $z = (a > b) ? a : b;$ 

 $/*$  dump 16.cpp

Programa que muestra la representación binaria de un entero de· dieciséis bits.

# #inc/ude < iostream.h >

*•¡* 

```
main()unsigned x; 
       \text{cin} > > x;
       cout << x << " = ";
       for (int i = 0; i < 16; i + +1)
       } 
              cout << ( (x & 0x8000) ? '1': '0');
              x < -1;
       cout << "b\n"
```

```
}
```
 $/*$  mayor 3.cpp

Programa que imprime el mayor de tres números

 $*$ 

#include <stdio.h>

main(){

int  $x = 5$ ,  $y = 8$ ,  $z = 2$ ;

> printf("%d es el numero mayor entre %d, %d y %d\n", ((x >y) ? ((x > z) *?* x : z) : (y> z) *?* y:z)), x, y,z);

}

 $\mathbf{r}$ 

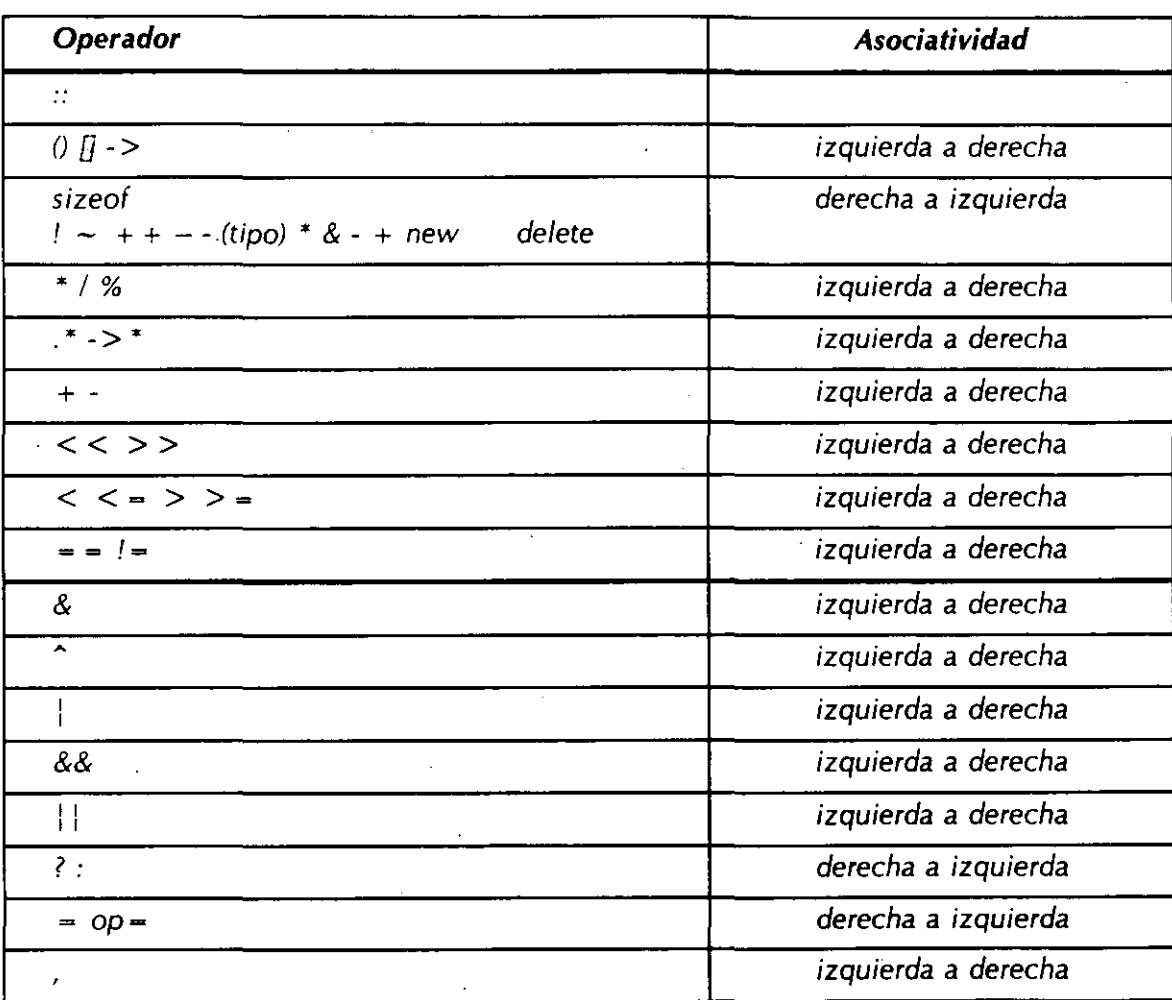

# *Tabla de precedencia y asociatividad*

 $\sim$   $-$ 

# 2.2 **CONTROL DE FLUJO**

Esta sección analiza la ejecución de las sentencias de control en  $C_{+} +$ . Deberá familiarizarse con ellas antes de poder leer códigos en C o en  $C_{+} + C_{+} +$  emplea todas las sentencias de control de flujo de C como *if-else, while, do-while, for, switch*.

*Expresiones y sentencias* 

Una expresión puede ser:

- una variable o constante
- una llamada a una función
- una combinación de operandos *y* operadores

Una expresión es verdadera si devuelve un valor entero distinto de cero. Una expresión es falsa si lo que devuelve es un cero (entero).

Ejemplos de expresiones:

int a,b,c;  $a=5$   $a++$  135.4  $a^*b/c$  $sin(a)$ 

Una sentencia es una expresión terminada con ";", ejemplos:

 $a = 5$ ; sin(a); **a++;** 

Un bloque es una colección de sentencias agrupadas por "{" y "}" que se les considera como una sola sentencia, ejemplo:

*{*   $a = 5;$  $sin(a);$ **a++;**  }

# **if**

Un if es en si una sentencia condicional

Su sintaxis es la siguiente:

if (expresión) sentencia else sentencia

La parte else es opcional

En construcciones anidadas, la parte else termina el if más interno, el compilador no toma en cuenta el sangrado:

 $\ldots$ if  $(n> b)$ if  $(n > c)$  $z = c$ ; else  $z = 0$  $\ddot{\phantom{a}}$ 

Existen errores comunes como el siguiente:

 $\ddotsc$ 

 $\ddot{\phantom{a}}$ if  $(x - 5)$ printf("valor correcto\n"); else printf("valor incorrecto");

 ${\bf 28}$ 

Una decisión múltiple puede implementarse con una serie de if anidados; sin embargo, el sangrar cada una de las sentencias provocaría que el tamaño de la línea creciera demasiado, para ello se emplea una construcción como la siguiente:

> if (expresión) sentencia else if (expresión) sentencia else if (expresión) sentencia else if (expresión) sentencia else if (expresión) sentencia el se sentencia

En la construcción anterior, las expresiones se evalúan en orden, cuando alguna de ellas es verdadera, la sentencia asociada se ejecuta y con esto se termina la construcción.

La sentencia del último else se ejecuta cuando ninguna expresión es verdadera.

Ejemplo:

 $\sim$ 

if  $(x > y)$ printf("%d es mayor que %d\n",x,y); else if  $(y > x)$ printf("%d es mayor que %d\n",y,x); else printf("%d  $y$  %d son iguales\n", $x, y$ );

# *while*

*Sintaxis:* 

*while (expresión) sentencia* 

*La sentencia se ejecuta mientras la evaluación de la expresión sea verdadera* 

*do* 

*Sintaxis:* 

*do* 

*sentencia while (expresión);* 

*La secuencia de ejecución es la siguiente:* 

*1. Se ejecuta la sentencia.* 

2. *Se evalúa la expresión:* 

*si la evaluación es falsa termina el ciclo.* 

*si la evaluación es verdadera se vuelve al paso 1* 

JO

# **for**

31

Sintaxis:

## for(expresión1 ; expresión2 ; expresión3) sentencia

La secuencia de ejecución es la siguiente:

1. Se ejecuta la expresión1.

2. Se evalúa la expresión2:

si la evaluación es falsa, termina el for. si la evaluación es verdadera, se continua en el paso 3.

3. Se ejecuta la sentencia.

4. Se evalúa la expresión3.

5. Se regresa al paso 2

Cualquiera de las expresiones se puede omitir

Si se omite la segunda expresión, se trata de un ciclo infinito.

-- - -· *Tipos,* o~r.ldores *y- bDtesiones* 

# *Operador coma*

Este operador sirve para agrupar dos expresiones como una sola, frecuentemente es utilizado en la sentencia for para colocar expresiones múltiples en la expresión1 o en la expresión3, para procesamiento de índices en paralelo.

La sintaxis es la siguiente:

## expresión 1, expresión2

El resultado y tipo de la expresión anterior son el resultado y tipo de expresión2.

Ejemplo:

/\*

Programa que despliega dos columnas de números, una en forma ascendente *y* otra en forma descendente.

 $\cdot$ 

#include < stdio.h >

#define N 10

 $main()$ 

*int* **i,** *j;* 

for( $i = 0$ ,  $j = N$ ;  $i < = N$  &&  $j > = 0$ ;  $i + +$ ,  $j \rightarrow$ <br>printf("%d %d\n",i,j); printf("% $d$ 

}

### *Palabras reservadas break y continue*

*Dentro del cuerpo de cualquiera de las estructuras repetitivas, se puede controlar el flujo de éstas, utilizando break y continue. break permite salir del ciclo (bucle, loop) sin ejecutar el resto de las sentencias que haya dentro de él. Un break provoca que el ciclo* o *switch más interno que lo encierra termine inmediatamente. continue detiene la ejecución de la iteración en curso y vuelve al principio del ciclo para comenzar una nueva iteración.* 

*Un break causa una salida inmediata de las siguientes construcciones:* 

- *while*
- *for*
- *do*
- *switch*

*La siguiente función, trim, elimina espacios en blanco, tabuladores y carácter nueva línea al final de una cadena, utilizando un break para salir de un ciclo cuando se encuentra el no-blanco, no-tabulador* o *no-nueva línea de más* a *la derecha.* 

/\*

\*/

*trim: elimina blancos, tabuladores y nueva línea al final de la cadena.* 

```
int trim ( char sD !{ 
        int n; 
        for (n = \text{strlen}(s) - 1; n > = 0; -n)if ( s[n] != '' && s[n] != '\t' && s[n] != '\n') 
                                  break; 
        s[n+1] = '0';return n;
```
*}* 

*La proposición continue* está *relacionada con el break. pero se utiliza menos. Se aplica solamente* a *ciclos, no* a *switch. El siguiente fragmento procesa sólo los elementos positivos que*  están en el arreglo a; los elementos negativos son ignorados.

}

for  $(i = 0; i < n; i + +\frac{1}{2})$ if ( a[i] < O) //ignora elementos negativos continue; 11 trabaja con elementos negativos  $/\!/$ ...

# *switch*

La proposición switch permite la implementación de decisiones múltiples con valores enteros.

Sintaxis:

```
switch ( · · presión) {
} 
            e exp-const1: sentencias; break;
        \therefore se exp-const2: sentencias; break;
        / ...
        default: sentencias;
```
donde:  $exp\{-const = exp\}$ expresión constante entera

La expresión se evalúa *y* el resultado se compara con las expresiones constantes; si alguna de ellas coincide, el control del programa se traslada a ese punto. Posteriormente se ejecutan las sentencias hasta encontrar la palabra reservada break o llegar a la llave de fin de bloque del switch.

La expresiones constantes deben ser enteras *y* no se deben repetir.

Las sentencias después de la expresión constante no se necesitan agrupar como bloque.

'

La cláusula default es opcional e indica el lugar a donde se traslada el control del programa en el caso en que ninguna de las etiquetas case coincidan con el valor de la expresión.

Ejemplo:

int  $x = 3$ ; switch  $(x)$   $\{$ } case 1: printf("\*\n"); case 2:  $print("**\n'')$ ; case 3:  $print("***\n'')$ ; case 4:  $print("***\n'n")$ ;

... \*\*\*\*

La salida del fragmento anterior sería:

debido a que el valor de *1* coincide con la etiqueta case 3:. siendo este el punto por donde entra el flujo al switch. Se ejecuta la sentencia printf("\*\*\*\n") y al no encontrar la palabra break se ejecuta la sentencia printf("\*\*\*\*\n") *y* termina el switch.

```
/* cuendbo.cpp 
        Cuenta dígitos, espacios blancos, y otros 
*/ 
#include < stdio.h > 
main()} 
        int c, i,nblan,notr,ndigit[10];
        nblan = notr = 0;for (i = 0; i < 10; i + +)ndigit[i] = 0;while ((c = getchar))!= EOF){
                switch( c){
        } 
                case '0': case '1': case '2': case '3': case '4': 
                case '5': case '6': case '7': case '8': case '9': 
                        ndigit[c-10'] + +;break; 
                case'': 
                case '\n': 
                case '\t': 
                        nblan + +;break; 
                default: 
                } 
                        notr + +;break; 
        print('digitos - for (i = 0; i < 10; i++)printf(" %d \n", ndigit[i]);
        printf(" espacios en blanco = %d, otros = %d \n",
                nblan, notr);
```
# 2.3 **FUNCIONES**

Tradicionalmente la modularidad de los sistemas de software se ha basado en el concepto de función. Aunque el centro de atención de la programación orientada a objetos no son las funciones en que se puede dividir un programa, sino los objetos que manipula ese programa, en lenguajes como  $C_{+}$  las funciones siguen siendo una parte fundamental en el desarrollo de sistemas. Un programa en  $C_{+}$  consiste en un conjunto de declaraciones de tipo de datos abstractos *y* un conjunto de funciones que manipulan variables de esos tipos. Las funciones en C + + se utilizan además para describir los métodos de los objetos de cierta clase.

En este capítulo, se discuten las características del lenguaje  $C_{+}$  + relacionadas con la definición de funciones, tales como paso de parámetros, funciones en línea, sobrecarga de funciones *y* argumentos por omisión.

#### 2. 3. 7 Definición de funciones.

La forma general de la definición de una función es:

*tipo nombre* (declaración de parámetros) { proposiciones }

Una función puede o no regresar un valor. Si lo regresa, el tipo de ese valor se debe especificar en su definición, además de que se deba incluir en el cuerpo de la función una proposición *return* para especificar cuál es ese valor. La proposición

#### *return* expresión;

evalúa la expresión especificada, convierte el resultado al tipo de la función *y* regresa el control a la función que hizo la llamada de la función actual. Cuando no se especifica el tipo de una función, muchos de los compiladores asumen que ésta regresa un valor entero; sin embargo, es una buena práctica de programación especificar siempre el tipo, aún si *esint.* El valor que regresa una función puede ser ignorado por la función que la llama.

Cuando una función no regresa ningún valor, se debe especificar el tipo **void** en su definición. En este tipo de funciones, si se utiliza la proposición **return,** debe ser de la forma

**return;** 

para indicar que el control debe regresar a la función que hizo la llamada.

Los parámetros de una función se deben declarar en el encabezado de su definición en una lista de la forma

tipo identificador, tipo identificador. ...

En particular

**int f(int** *x, y,* **z)** { /\* ... \*/}

produce un error de sintaxis.

Existe una gran diferencia entre las listas de argumentos vacías de C (tanto ANSI como K&R) *y* las C + +. En C la declaración

#### **int func20;**

significa 'una función con cualquier tipo *y* número de argumentos", mientras que en C + + "una función sin argumentos'. Por tanto, si se declara una función con una lista de argumentos vacía en C + +, recuerde que se· hace en forma diferente que en C. Tanto las variables definidas dentro del cuerpo de una función como sus parámetros son *locales* a ella.

#### 2.3. 2 Paso de parámetros.

Cuando se invoca a una función los argumentos se pasan por valor; esto quiere decir que cada argumento se evalúa *y* su valor se copia hacia una variable local a la función que se está invocando. De esta forma, si una variable se pasa como parámetro a una función, el valor almacenado en esa variable no cambia después de la invocasión. Por ejemplo, el programa de la figura 2. 1 tendrá como salida

 $x = 10, y = 20$  $x = 20, y = 10$  $x = 10, y = 20$ 

JS

Ń

```
#include < stdio.h > 
void swap(int x, int y); 
main()} 
        int x = 10, y = 20;
       printf("x = %d, y = %d \ln", x, y);
       swap(x, y);
       printf("x = %d, y = %d\n", x, y);
void swap(int x. int y){ 
       int t = x;x = y;y = t;
       printf(".x = %d, y = %d\n", x, y);
}
```
Figura 2.1, Paso de parámetros por valor.

Cuando un arreglo se pasa como parámetro a una función, no se hace una copia de cada uno de sus valores, sino que únicamente se copia la dirección de memoria de su primer elemento. Este tipo de paso de parámetros (conocido como paso por referencia). la función sí puede modificar el valor de los elementos del arreglo.

.

Las funciones de  $C++$  se pueden invocar en forma recursiva; esto es, una función puede hacer una llamada a sí misma directa o indirectamente.

## 2.3.3 Prototipos.

·rodas las funciones deben declararse antes de que otra función las pueda invocar. Una declaración de función en ANSI C *y* en C + + da el nombre de función, los tipos de argumentos pasados a la función *y* el valor resultante de la misma. La declaración de una función se hace mediante un prototipo. por ejemplo:

#### *double newton \_raphson (double xO, double precisión);*

que especifica que la función *newton\_raphson* recibe dos parámetros de tipo *double* CxO *y* precisión) · *y* regresa un valor de tipo *double.* Con esta información el compilador puede detectar errores en el uso de la función:

*double newton\_raphson (double xO, double precisión);* 

*mainO{*  //. .... *newton \_raphson(3.0)¡ //error: la función debe //recibir dos argumentos. newton\_raphson(3.0, "hola");//error: el segundo argumento lino* es *del tipo adecuado.* 

}

En un prototipo no es necesario especificar el nombre de los parámetros, sólo basta especificar el tipo. Por lo que la siguiente declaración es equivalente a la anterior:

# *double newton \_raphson ( double, double );*

Si una función se invoca antes de haber especificado su prototipo el compilador asume que la función regresa un valor entero y que puede recibir cualquier número de argumentos de . cualquier tipo (para algunos compiladores el no especificar el prototipo de una función genera un error, otros toman la primer llamada a la función como prototipo).

#### 2.3.4 Argumentos por omisión.

El lenguaje  $C_{+}$  + permite especificar argumentos por omisión al momento de declarar una función; cada argumento de este tipo representa un valor que se utiliza cuando no se especifica el valor en la llamada a la función. Los argumentos por omisión se especifican cuando se declara la función.

## *void func( int i =O );*

Se puede llamar a la función como **func**() (que es la misma que **func(0**)). Observe que el nombre de la variable **i** es opcional en la declaración, incluso en los argumentos por omisión.

Puede tener más de un argumento por omisión en la lista pero todos los argumentos por omisión deben estar al final de la lista, de esta forma:

## *void punto(int x, int y, int color* = 0, *int ancho* = 1, *int relleno* = 1);

Con esta definición, se puede dibujar un punto con el color O, ancho 1 *y* un relleno de 1; con la siguiente llamada:

#### **punto( 15,27** );

41

En el ejemplo de la figura 2.2, la primer llamada a la función **newton\_raphson** asigna un valor de *1x1a"* al parámetro precisión, mientras que la segunda le asigna un valor de *1x1a".* 

Enfatizamos que los parámetros que reciban valores por omisión deben ser los últimos en la lista de parámetros de la función. Observe que el valor de los argumentos se debe especificar en la declaración de la función, mientras que es opcional en la definición.

 $\#$ include  $\lt$ stdio.h  $>$  $\#$ include  $\leq$  math,  $h$   $>$ double f(double); double g(double); <sup>11</sup>prototipo de printf <sup>11</sup>prototipo de fabs double newton raphson( double, double = 1e-6 ); main(){ } double  $x =$  newton raphson(  $3.0$  ); double  $y = newton$  *raphson(* 3.0, 1e-12); double  $f$ (double x) $f$ return  $10 \times x \times x \times x - 5 \times x + 10$ ; } double  $g$ (double x) $\{$ return *40* • x • x - *5;*  } double newton\_raphson(double xO, double precisión){ double error; do { double  $x1 = x0 - f(x0) / g(x0)$ ; error =  $fabs(x0 - x1)$ :  $x0 = x1$ ;  $print("x0 - %lfn",x0);$ } while (error > precisión);

**Figura** 2.2. Argumentos por omisión.

#### 2.3.5 Sobrecarga de funciones.

Las funciones de un programa en  $C++$  pueden sobrecargarse; es decir, se pueden escribir varias funciones diferentes que se pueden invocar con el mismo nombre. Esta característica es útil cuando se debe aplicar la misma operación a objetos de tipos diferentes. Antes de sobrecargar una función es necesario advertir al compilador usando la palabra *overload* antes de la declaración de funciones sobrecargadas (en la versión 2.0 de  $C++$  esto no es necesario). La sobrecarga de una función permite utilizar el mismo nombre de mensaje con diferentes argumentos para que· el compilador sepa cómo manejarlo. As!, usted no tendrá que recordar tantos nombres de mensajes

por lo.trabajará menos *y* la computadora más. El lema podría ser: "Deje que el programador piense sobre el diseño *y* encargue a la computadora el manejo de la implementación". Para un ejemplo de esta característica del lenguaje revise la figura 2. 3.

```
\#include \langle stdio, h \ranglevoid print (char *); 
void print (int); 
main() \{print(3); 11 las dos funciones se invocan con el
       print("hola. \n"); 11 mismo nombre 
} 
void print(int n) \{ 11 despliega el entero n
       char s[16];
} 
       int i,n,sign; 
       if ((sign = n) < 0) //anota el signo
               n = -n 
       i = 0;do { 11 genera dígitos en orden inverso 
              s[i + +] = n % 10 + '0'; // obtiene el sig. digito
       } while ( (n = 10) > 0 );
       if (sign < 0)
              s[i + +] = ';
       while (i > = 0)putchar (s[i-]); 
void print(char *s) { // despliega la cadena s
       while (*s) 
               putchar(*s + +);
}
```
**Figur.J** *2.3* **Sobrecarga** *de* **func1ones** 

#### 2. 3. 6 Funciones en línea.

Las macros de ANSI C y  $C + +$  ahorran tiempo de escritura, mejora la legibilidad, reduce errores y elimina la llamada a una función. Las funciones macro del preprocesador tienen la desventaja de que no son funciones 'reales", por lo que la comprobación de errores no ocurre durante la compilación.

 $C_{+}$  + fomenta el uso de pequeñas funciones. El programador preocupado por la rapidez, sin embargo, podría utilizar las macros del preprocesador, más que las funciones para eliminar la llamada de una función: Para eliminar el costo de llamadas a funciones pequeñas,  $C_{+}$ + tiene *funciones en línea (inlinel.* Estas funciones se especifican modificando la definición con la palabra reservada *inline,* de esta manera:

# *inline double sqr(double* x) { *return x* • *x;*

*Tipos. operadores y expresiones* 

}

Cuando el compilador encuentra la definición de una función en línea no genera código, sino que, cuando encuentra una llamada a esa función, la sustituye por su código. Las funciones en línea combinan la eficiencia de las macros del preprocesador de C con el chequeo de parámetros de una función convencional.

## 2. 3.7 Alcance.

El alcance de una declaración es la región de un programa en donde esa declaración es válida. Un objeto que se declara dentro de un bloque de instrucciones, llamado interno o local, tiene como alcance el bloque en donde está declarado:

> *11 .•• for (int i = 0; i < MAX; i++) { if*  $(s[i] = x'x')$ *int encontrado* **=** *1; }*

*if (encontrado) 11 error, la variable 'encontrado' no declarada en este bloque.* 

*11 está* 

*Un objeto externo. también llamado global. se declara fuera de cuaiquier función y su alcance va desde él punto en que se encuentra la declaración hasta el final del archivo. Todas las funciones deben ser externas, pues* C + + *no permite la definición de una función dentro de otra. Cualquier objeto externo es potencialmente utilizable por todas las funciones que se encuentren después de su declaración:* 

*main() { <sup>11</sup>*... *double suma* **=** *total\_ventas; !!error, 'total\_ventas' aún 11 no se encuentra declarada <sup>11</sup>*... } *11 otras funciones double total\_ ventas* **=** *O; double calcula \_sueldos() { 11* ••. *double comisión* **=** *total\_ ventas* **•** *O. 15; 11 bien, ya está 11 declarada* 

*11* ..•

*}* 

*Las variables externas pueden resultar útiles cuando un conjunto de funciones comparten un gran número de variables, pues con ellas se puede evitar la sobrecarga de utilizar una lista de parámetros demasiado larga. Sin embargo el uso de este tipo de variables es peligroso, pues la interfase entre las funciones que las utilizan no se pueden notar* a *simple vista y una de ellas puede afectar* a *una variable en forma inesperada, produciendo un error muy difícil de descubrir. El uso de clases (capítulo 3) anula la necesidad de variables externas.* 

*Cuando se necesita utilizar una variable antes de su definición es necesario declararla como externa (utilizando la palabra reservada extern):* 

*extern double total\_ ventas; 11 declaración de 'total\_ ventas' main(){ } 11* .•• *double suma* **=** *total\_ ventas; 11 ok, 'total\_ ventas' ya 11 está declarada 11* ..• *double total\_ ventas* **=** *O; 11 definición de 'total ventas' double calcula sueldos() { } 11* ••• *double comisión = total ventas*  $*$  *0.15; // ok 11* ...

*Más* frecuentemente, *la palabra* extern *se utiliza para accesar variables definidas en archivos diferentes:* 

*Archivo* # *1 Archivo* #2 **Archivo #1 Archivo #2 reduced a set of the set of the set of the set of the set of the set of the set of the set of the set of the set of the set of the set of the set of the set of the set of the set of the set of th** 

extern *double* total ventas; *main() {*  } <sup>11</sup>... double suma=total ventas;  $11...$ 

*double* total\_ *ventas* = O; *double calcula sueldo() {*   $11...$ } *double comisión* = total\_ventas  $*$  0.15;  $11...$ 

#### *2.3.8 Tipos de almacenamiento.*

*El* tipo *de almacenamiento de un objeto determina el lugar de un programa en el que se almacena un objeto. En* C + + *hay cuatro tipos de almacenamiento: automático. en registro. estático y libre.* 

*Todas las variables definidas dentro de un bloque y los parámetros que recibe una función son automáticos. Una variable automática se crea en el momento de su definición y se destruye al terminar la ejecución del bloque en el que está definida. La palabra reservada auto se puede utilizar para enfatizar que una variable es automática:* '

#### *auto int i; 11 equivale a int i;*

*Típicamente, una variable automática se almacena en el* segmento *de stack del programa; si se utiliza la palabra register en la definición de la variable, el compilador tratará de mantenerla en los registros de la CPU.* 

#### *register int i;*

*Una variable registro tienen un tiempo de acceso considerablemente menor al de una variable que se almacena en memoria; sin embargo, el número y tipo de estas variables está limitado por el número y tamaño de los registros en el procesador, por lo que las variables registro únicamente pueden almacenar valores enteros* o *apuntadores.* 

*Si la definición de una variable interna* a *un bloque se modifica con la palabra static, la variable adquiere un tipo de almacenamiento estático, por lo que no se destruye al terminar la ejecución de ese bloque; por ejemplo, el programa de la figura 2.4 produce la salida 10 11 12 13 14 15 16 17 18 19* 

*Cuando una variable externa se califica* como estática, *su acceso queda restringido al archivo en que se declára. Este tipo de declaraciones se utilizan cuando es necesario compartir variables*  entre un conjunto de funciones, pero es necesario compartir variables entre un conjunto de *funciones, pero es necesario esconder dichas variables al resto del programa:* 

*Archivo #1 Archivo* #2

 $\#include \langle stdio.h \rangle$ void f(void);  $main()$  { for (int  $i = 0; i < 10; i++)$  $f()$ ; } void  $f()$   $\overline{f}$ } static int  $k = 12$ ; printf("%d",  $k++$ );

Figura 2.4 Variables estáticas

•

static double inc  $= 3.0$ ; int  $f()$   $\{$ *<sup>11</sup>*...  $inc + = 1.37;$ *<sup>11</sup>*... J ~~or int  $g()$   $\{$ ) *<sup>11</sup>*... double  $x = inc$ ; *<sup>11</sup>*...

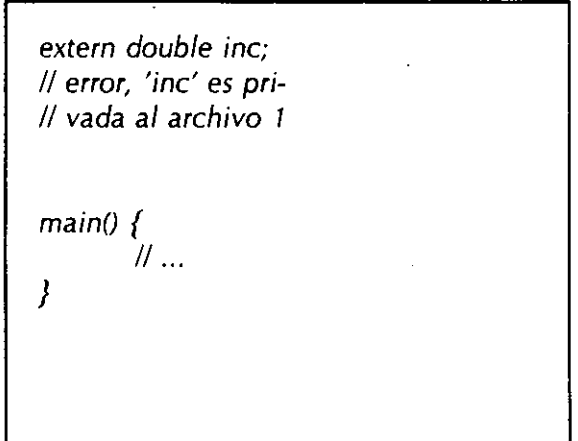

Las variables externas tienen almacenamiento estático. Por omisión, las variables externas *y* estáticas se inicializan con cero; las variables automáticas no se inicializan.

Si una variable automática se inicializa explícitamente, esa inicialización se hace cada vez que se ejecuta la proposición de definición. Las variables estáticas y externas se inicializan una sola vez, antes de que se inicie la ejecución de main.

## 2. 3. 9 Inicialización.

Los arreglos se pueden inicializar precediendo su definición por una lista de inicializadores separados por comas y encerrados entre llaves:

*int dígitos[10]* **=** *{O, 1, 2, 3, 4, 5,* **6,** *7, 8, 9};* 

No es válido especificar un número de inicializadores mayor a la dimensión del arreglo, aunque se pueden especificar menos. Los arreglos de caracteres pueden inicializarse con la notación

*char hola[ S]* **=** *"hola";* 

que es equivalente a

*char hola[] = {'h', 'o', 'l', 'a', '*|0'<sub>j</sub>,

Cuando se omite la dimensión del arreglo, el compilador se encarga de calcularla:

o

·1

*.•.* {' ' .

*char f16[]* **=** *"Fa/con";* 

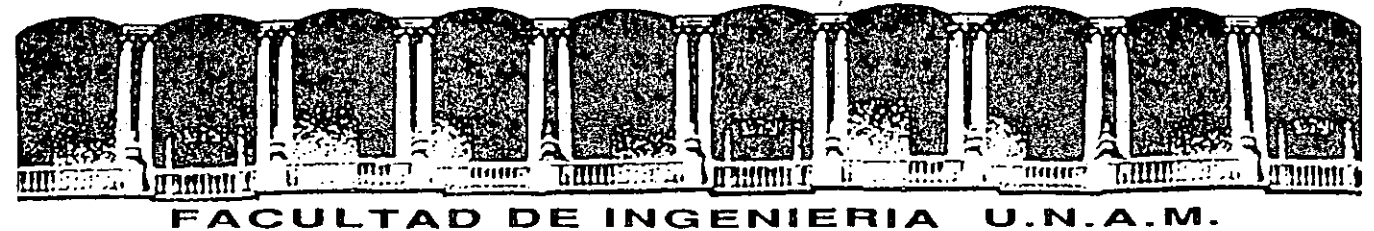

# **DIVISION DE EDUCACION CONTINUA**

**PROGRAMACION ORIENTADA A OBJETOS CON C++** 

# **CAPITULO V, VI, VIl, VIII**

**ABRIL-MAYO 1994** 

•' ..

# CAPITULO V **Herencia**

..

1

•

La herencia es la base de la reutilización de código; este mecanismo permite definir una clase a partir de un conjunto de clases definidas con anterioridad; la herencia permite también diseñar clases con interfaces comunes para objetos de tipos diferentes. En este capítulo se presentan los aspectos sintácticos de C++ relacionados con la herencia.

'
5.1 Clases derivadas.

·'

Supongamos que nos encontramos diseñando un conjunto de clases que serán utilizadas para desarrollar un programa de dibujo. Las clases se utilizarán para describir objetos como líneas, círculos, polígonos, curvas y otros más. Un primer intento para describir un *polígono* podría ser:

- -~---- ---

2

```
struct punto { // Punto de dos dimensiones 
     unsigned x,y; 
} ; 
class poligóno { 
     11... punto 
*v; 
     short 
n; 
     punto 
centro; 
// Coordenadas del centro 
     short 
color; 
/1 Código de color del polígono 
                     //Arreglo de vértices del polígono 
                    //Número de vértices 
public: 
}; 
     11... /1 Método de despliegue 
     void dibujo(); 
     // Traslada x horizontalmente, y verticalmente 
     void traslacion ( int x, int y );
     // Rotación de x grados alrededor de e 
     void rotacion( float x, punto e); 
     /1 Cálculo del perimetro 
     unsigned perimetro();
```
### **Capitulo V Harencia**

...

**//Definición de los métodos para dibujo, rotación, etc. unsigned poligono::perimetro()** { // **El perímetro de un polígono es la suma de las longitudes**  11 **de sus lados**  } **int p = O;**  for (  $int i = 1; i < n; i++)$  $p$  += sqrt(  $(v[i].x - v[i-1].x)$  **\***  $(v[i].x - v[i-1].x)$ <sup>+</sup>**(v[i] .y- v[i-1] .y) \* (v[i]** *.y* **- v[i-1] .y)** ) ;  $p == sqrt($   $(v[n-1] \cdot x - v[0] \cdot x) * (v[n-1] \cdot x - v[0] \cdot x)$ <sup>+</sup>**(v[n-1]** *.y* **- v[O] .y) \* (v[n-1]** *.y* **- v[O] .y)** ) ; **return p;** 

Consideremos ahora una clase para describir cuadrados. Es claro que un cuadrado es un caso especial de un polígono; seguramente esta clase puede usar los mismos métodos de dibujo, traslación y rotación que la clase *polígono;* sin embargo, un cuadrado tiene atributos especiales (como la longitud de su diagonal), propiedades especiales (tiene cuatro vértices, la longitud de sus lados es igual) y versiones especiales de algunos de sus métodos (por ejemplo, es más sencillo calcular el perímetro de un cuadrado que de un polígono) . En vez de iniciar desde cero la construcción de la clase cuadrado, podemos aprovechar todo el código de la clase *polígono* mediante el proceso de herencia o derivación (la clase *polígono* es llamada **clase base;** la clase cuadrado es llamada **clase derivada)** :

```
// ¡Cuidado, aún hay dos erroresl 
clase cuadrado : poligono { //cuadrado se deriva de polígono 
· unsigned diagonal; // longitud de la diagonal 
unsigned diagonal;<br>public:
      unsigned perimetro () ; 1 /Redefinición del método perimetro 
}; 
unsigned cuadrado::perimetro() {
```
*/1* **El perímetro de un cuadrado es cuatro veces la longitud de //uno de sus lados**  return  $4 * sqrt( (v[1].x - v[0].x) * (v[1].x - v[0].x)$ <sup>+</sup>**(v[l]** *.y* **- v[O] .y) \* (v[l]** *.y* **- v[O] .y)**  ) ;

}

**Capítulo V Herencia** 

Mediante el proceso de herencia, la clase *cuadrado* adquiere todos los métodos y atributos de la clase *polígono,* además de agregar un nuevo atributo *(diagonal)* y redefinir uno de los métodos *(perímetro)* . Sin embargo, los métodos privados de la clase base siguen siendo privados a ella (de otra forma, la herencia rompería el principio de ocultamiento de información) . De esta manera, el método *cuadrado: :perímetro* no puede accesar al atributo privado *polígono: :v* (los vértices del polígono). Este problema de acceso es rriuy común en la programación orientada a objetos, por ello C++ incluye la palabra **protected** que puede ser usada en la declaración de la clase base para dar permiso de acceso a sus miembros a todas las clases derivadas de ella:

**class poligono** { **protected:** 11 **Ahora todas las clases derivadas de polígono**  punto \*v; // tienen acceso a v, n, centro y color **short n; punto centro; short color;**  public: }; **void dibujo(); void traslacion( int x, int** *<sup>y</sup>* ) ; void rotacion( float x, punto c); **unsigned perimetro();**  <sup>11</sup>...

Sin embargo, aún subsiste un problema: por default, todos los miembros públicos de la clase base (en este caso *polígono)* son privados a la clase derivada (en este caso cuadrado). Entonces, ¡ningún cliente de *cuadrado* puede usar los métodos de dibujo, traslación ni rotación!:

**main()** { **cuadrado e;**  <sup>11</sup>... **e. dibujo** () ; 11 **error, dibujo () es privado a cuadrado** " 11 **'poligono: :dibujo (float,punto)' is not accessible**   $11...$ }

4

La solución de este problema es hacer públicos en la clase derivada todos los elementos públicos de la clase base:

*(* 

**Capítulo V** 

5

•

```
class cuadrado : public poligono { 
     unsigned diagonal; 
public: 
     unsigned perimetro{); 
};
```
También es posible utilizar **protected o private** para hacer protegidos o privados a los miembros públicos de la clase base. La figura 5.1 muestra la declaración de las dos clases anteriores.

Una caracterfstica muy importante en el proceso de herencia es que los constructores, el destructor *y* el operador de asignación (=) no son heredados. por la clase derivada, aunque pueden ser invocados por ella. Esto se debe a que generalmente, estos métodos son más complicados en la clase base que en la clase derivada.

**Capitulo V Herencia** 

**Retomando .....** 

Una clase representa un conjunto de objetos que comparten una ·'estructura común y un mismo fin.

La *interface* de una clase enfatiza la abstracción mientras que oculta su estructura y los secretos de su propósito, Esta interface primeramente consiste de las declaraciones de todas las operaciones aplicables a las instancias de esta clase, constanes, variables <sup>y</sup> excepciones como se necesiten para completar la abstracción. Por el contrario, la *ímplementacíon* de la clase muestra ampliamente los secretos de su propósito. La implementación de la clase primeramente consiste de la implementación de todas las operaciones definidas en la interface de la clase.

Podemos dividir la interface de la clase en tres partes:

- -Public Una declaración que forma parte de la interface de la clase y es visible a todos los clientes que son visibles a él.
- -Protected Una declaración que forma parte de la interface de la clase, pero no es visible a cualquier otra clase excepto sus subclases.
- -Priva te Una declaración que forma parte de la interface de una clase, pero no es visible a cualquiera otras clases.

C++ hace el mejor trabajo permitiendo a los programadores hacer distinciones explícitas entre las diferentes partes de la interface de una clase. Si es necesario, se pueden usar estructuras en C++ para definir completamente una clase encapsulada. Ada permite declaraciones públicas o privadas, pero no protegidas. En Smalltalk, Object Pascal, y CLOS, estás distinciones se logran con un convenio de programación.

6

**Capítulo V Herencia** 

} ;

7

•

•

### 5.2 Constructores.

Como se mencionó anteriormente, una clase derivada no hereda los constructores de su clase base. Sin embargo, si la clase base tiene un constructor, el constructor de la clase derivada debe invocarlo, pasándole parámetros si los necesita:

```
class x \n\begin{matrix} \n\end{matrix}public:
}; 
      x(int, char *);
      x(); 
\begin{array}{ccc} \text{class } y & : \text{ public } x \\ \hline \end{array}public:
      y(int n, char *s, float x) : ( n / 2, s ) { 
             /1 invoca a x::x(int, char *) con los argumentos 
             /1 n/2 y s. 
      \overline{1} \overline{11} \cdotsclase z : public x { 
      11 
public: 
      z(int n) { 
             //invoca al constructor x::x() 
       1/ ... } 
}; 
main() { 
} 
       x uno(4, "Hola"); 
       y dos(S, "Adiós•, 
       z tres(S); // 
crea un z //crea un x 
                               7.1); //crea un y
```
5.3 Polimorfismo y métodos virtuales.

El polimorfismo permite manipular objetos de diferentes clases (relacionadas por herencia) como si todos pertenecieran a la misma clase. En C++, el polimorfismo sólo puede hacerse con apuntadores; los apuntadores a objetos de una clase derivada se pueden manejar como apuntadores a la clase base:

```
poligono p; 
cuadrado e: 
11... 
poligono *ap; //apuntador a la clase base 
ap = &p; 
ap =dibujo();// dibuja el polígono 
ap = \&c;ap->dibujo(); :¡¡ dibuja el cuadrado
```
Sin embargo, al tratar de invocar un método redefinido en la clase derivada se obtienen resultados inesperados:

```
ap = &e; 
unsigned x = ap->perimetro(); //error, se invoca a 
                               /1 polígono::perimetro
```
Lo que sucede aquí es que se invoca al método de la clase base, puesto que *ap* es un apuntador a esa clase. Para lograr que el compilador escoja la función adecuada, se deben calificar con la palabra **virtual** todos los métodos de la clase base que vayan a ser redefinidos en clases derivadas de ella:

```
class poligono { 
     11... 
     punto *v; 
     short n; 
     punto centro; 
     short color; 
public:
```
8

**Capitulo V** 

9

•

**Herencia** 

}; <sup>11</sup>... **void dibujo(); void traslacion(int x, int y); void rotacion(float x, punto** e); virtual unsigned perimetro(); // virtual permite // **redefinir este método en las clases derivadas**  // **de polígono, de tal forma que el compilador //pueda escoger el método adecuado al invocar a**  // **perimetro con un apuntador a polígono.** 

Al utilizar **virtual** en la declaración de un método de la clase base, éste se puede redefinir en las clases derivadas de tal forma que, cuando se invoque utilizando un apuntador hacia la clase base, el compilador se encargue de invocar el método correcto.

Los métodos virtuales permiten definir las mismas interfaces para manipular objetos de clases diferentes (polimorfismo).

**Capitulo V Harencia** 

```
poligono.h 
/* 
*/ 
struct punto \frac{1}{2} // Punto de dos dimensiones
           unsigned x,y; 
\}.
class poligono { 
11... protected: 
                           // Arreglo de vértices del polígono 
           punto *v; 
                          //Número de vértices 
           short n; 
           punto centro; 
                            //Coordenadas del centro 
                            //Código de color del polígono 
           .<br>short color;
public: 
           11... 
           //Método de despliegue 
           void dibujo(); 
           /1 Traslada x horizontalmente, y verticalmente 
           void traslacion( int x, int y );
           //Rotación de x grados alrededor de e 
           void rotacion( float x, punto c );
           //Cálculo del perimetro 
           unsigned perimetro(); 
} ;
```
#### Figura 5.1. Derivación.

10

Herencia

```
/* poligono.cpp 
*/ 
#include <math.h> 
#include ''poligono.h" 
        // Definición de los métodos para dibujo, rotación, 
etc. 
unsigned poligono::perimetro() { 
        // El perímetro de un polígono es la suma de las 
longitudes 
        //de sus lados 
                 int p = 0;<br>for ( int i = 1; i < n; i++ )
                 for (int i = 1; i < n; i++)<br>
p += sqrt( (v[i].x - v[i-1].x) * (v[i].x - v[i-1].x)<br>
p += sqrt( (v[i].y - v[i-1].y) * (v[i].y - v[i-1].y) );<br>
p+= sqrt( (v[n-1].x - v[0].x) * (v[n-1].x - v[0].x) *<br>
+ (v[n-1].y - v[0].y) * (v
                 return p; 
∤
```

```
/* poligonp.cpp 
*/ 
#include ''poligono.h" 
#include <math.h> 
class cuadrado : public poligono { 
     unsigned diagonal;
public: 
     unsigned perimetro(); 
} ; 
unsigned cuadrado::perimetro (){ 
} 
     return 4 * sqrt( (v[1].x - v[0].x) * (v[1].x - v[0].x)+ (v[1].y - v[0].y) * (v[1].y - v[0].y)) ; 
void main() { 
     cuadrado d; 
     d.dibujo(); 
}
```
**Figura 5.1 (continuación)** .

11

# CAPITULO VI

# **Herencia Múltiple**

Este capítulo describe el concepto de herencia múltiple. La derivación de clases ofrecen un simple, flexible y eficiente mecanismo para definir una clase agregando facilidades a una clase existente sin reprogramación o recompilación. El uso de herencia múltiple ofrece una interfase común para varias clases diferentes así que los objetos de esas clases pueden manipulados por otras partes del programa. El concepto de función virtual permite a los objetos ser usados apropiadamente en contexto en los cuales su tipo no puede ser conocido en tiempo de compilación. Fundamentalmente la herencia existe para hacer al programador más fácil expresar cómodamente las relaciones entre las clases.

#### **Capítulo VIII (2008)** (2009) (2009) (2009) (2009) (2009) (2009) (2009) (2009) (2009) (2009) (2009) (2009) (2009) (2009) (2009) (2009) (2009) (2009) (2009) (2009) (2009) (2009) (2009) (2009) (2009) (2009) (2009) (2009) (20

### 6.1 Herencia Múltiple

Uno de los cambios más importantes y fundamentales de la versión 2. O de C++ es la posibilidad de crear una nueva clase derivada a partir de más de una clase base. Esto se denomina *herencia múltiple.* La herencia múltiple es especialmente útil cuando se requieren añadir características que no están relacionadas con una jerarquía a una clase que forma parte de esa jerarquía. Por ejemplo, se pude crear una clase que sea parte de una jerarquía de "transporte"; y que tenga la capacidad de almacenarse así misma heredándose desde la **clase storable.** La única forma de llevar a cabo esto es a través de la herencia múltiple.

La sintaxis para una herencia múltiple es muy sencilla. Con herencia simple sería:

```
class be { 
      int i; 
public: 
      bc() ;
} ; 
class de : public be { 
      11...} ;
```
Con herencia múltiple sería:

```
class bcl { 
     11...} ; 
class bc2 { 
     11...} ; 
class bc3 ( 
     11...\};
```
class mide : public bc1, public bc2, public bc3  $\{$  $11 \ldots$ } ;

Al igual que con la herencia simple, si no se especifica el acceso a los elementos de la clase base con la palabra reservada **public,** toma por omisión **private.** No se puede utilizar **protected**  para especificar el acceso a la clase base.

No se puede especificar una clase en la lista de las clases base más de una vez. El orden de las clases en la lista determina el orden de la inicialización si no se especifica ésta en el constructor (es decir, si es el compilador el que se encarga de llamar a los constructores). El orden de destrucción de las clases base es siempre el inverso al de su declaración.

### 6.2 Constructores

Cuando se utilizaba una.herencia simple, era redundante dar el nombre de la clase base en la lista del inicializador del constructor, por· lo que no se hacía. Por ejemplo:

```
class be { 
     int i; 
public: 
     be (int x = 0) { i = x };
} ; 
class dc : public bc {public: 
     dc (int y = 0) : ( y ) {}
\};
                                     11 llamada al constructor 
                                     11 de la clase base
```
Aunque esta sintaxis para la herencia simple se acepta en la versión 2.0, no es recomendable. Sin embargo, cuando se utiliza la herencia múltiple, esta sintaxis es ambigua, ya que el compilador no sabe de que clase base se está hablando. Para resolver este problema, se debe especificar el nombre de la clase base en la lista del inicializador del constructor.

```
class bcl { 
public: 
      bc1(int x);} ; 
class bc2 { 
. public: 
      bc2(int x);} ;
```
class mdc : public bcl, public bc2  $\{$ 

public: // Los nombres de las clases base se dan en la lista de // inicialización. mdc (int a, int b) : bc1(  $a$  ), bc2(  $b$  ) {}  $\}$ ;

En otros compiladores también se puede dar el nombre de la clase base en la lista del inicializador del constructor para una herencia simple.

,~

#### **Capítulo VIII Tem lates de la contradición de la contradición de la contradición de la contradición de la contradición de la contradición de la contradición de la contradición de la contradición de la contradición de la c**

## 6.3 Clases base virtuales

Al mismo tiempo que la herencia múltiple aumenta en gran medida las posibilidades de C++, también puede introducir algunas ambigüedades. En concreto, ¿qué ocurriría si dos clases comparten la misma clase base y ambas se heredan en una clase derivada simple? Para comprender este problema es necesaria una nueva terminología.

Una *clase base directa* es aquella que está en la lista de las clases base para una clase derivada en particular. Por ejemplo:

class de : public bc1, public bc2, public bc3  $\{$  // ...  $\}$ ;

las clases **bcl, bc2 y bc3** son clases base directas. Una *clase base indirecta* es una clase que no aparece en la lista anterior de clases base, peor está heredada en una o más clases en la lista. Por ejemplo:

```
class ibc { 
public: 
     void print(); 
} ; 
class dbc1 : public ibc \{\};
class dbc2 : public ibc \{\};
class der : public dbcl, public dbc2 { 
     public: 
           void print der () { print(); } // ambiguo
} ;
```
Aquí, **dbcl y dbc2** son clases base directas y **ibc** es una clase base indirecta. Observe que debido a que **ibc** se utiliza tanto en **dbcl** como **dbc2,** la llamada a la función **ibc::print();** es ambigua en der::print\_der(). El problema se produce cuando se crea un objeto **class der,** contiene dos *subobjetos* de **class ibc.** El compilador no

<u>Capítulo VIII — producedo de la contrada de la contrada de la contrada de la contrada de la contrada de la con</u>

sabe cuál utilizar y se genera un mensaje de error.

o

Este problema puede resolverse de dos formas distintas. La primera forma es especificar el subobjeto de la clase base utilizando un operador de resolución de ámbito. Por ejemplo:

void der::print der() { dbcl::print(); } // sin ambigüedad

Sin embargo, el usuario de una clase derivada quizás no tenga suficientes conocimientos sobre las clases base para hacer esto, además de resultar muy confuso. La otra forma de hacerlo, es que el diseñador de clase debe declarar la clase base común **virtual** cuando se está derivando en las clases base directas. Por ejemplo:

class dbc1 : virtual public ibc  $\{\}$ ; class dbc2 : virtual public ibc  $\{\}$ ; class der : public dbcl, public dbc2 { public: void print der() {  $print()$ ; } // no ambiguo } ;

Aquí sólo hay un subobjeto de **class ibc**, por lo que llamar a **print** () no es ambiguo, **dbcl y dbc2** comparten el subobjeto de **clase ibc.** 

Se pueden tener subobjetos virtuales y no virtuales en la misma clase. Si se crea otra clase base directa *sin* utilizar la palabra reservada **virtual** cuando se hereda de **clase ibc;** 

class sbc3 : public ibc  $\{\}$ 

•

Y esta clase base también se utiliza en **clase der,** 

class der : public debcl, public debc2, public debc3 {

public:

**Capítulo VIII** and the contract of the contract of the contract of the contract of the contract of the contract of the contract of the contract of the contract of the contract of the contract of the contract of the contra

void print\_der() { print(); } // ambiguo otra vez!  $\}$  ;  $\frac{1}{2}$ 

se tiene otra ambigüedad debido a que hay dos subobjetos de **clase ibc;** uno en **dbc3** y otro compartido por **dbcl y dbc2.** 

El compilador comprueba si hay ambigüedades antes de ver si el acceso es correcto y de comprobar los tipos. Si se descubre alguna ambigüedad, se genera un mensaje de error. Se deben eliminar todas las ambigüedades, ya sea calificando un miembro con su.nombre de clase o utilizando clases base **virtual .** 

 $19$ 

## **CAPITULO** VII

# **Entrada/Salida en C++**

*What you* **see** *is all* **you** *get.*  - *Brian Ker.nighan* 

El lenguaje C++ no ofrece facilidades para la entrada/salida. No lo necesita; tales facilidades pueden ser simple y elegantemente creadas usando el lenguaje mismo. Las librerías estándar de entrada/salida descritas aquí ofrecen tipización segura, flexible y un método eficiente para el manejo de caracteres de entrada y enteros de salida, números de punto flotante, y cadenas de caracteres, **un** modelo que permite manejar tipos definidos por el usuario. Las interfases pueden ser encontradas en <iostream.h>.

ه 2

**Capitulo VII Entrada/Salida** 

------~

7.1 Salida

Una tipización segura y tratamiento uniforme de los tipos incorporados y los definidos por el usuario pueden ser realizados usando una sencilla función sobrecargada para un- conjunto de funciones de salida.

```
Por ejemplo:
```

```
put (cerr, "x = ");
put(cerr,x); 
put (cerr, '\n\langle n' \rangle;
                       // cerr es el objeto para la salida de
                        11 error
```
El tipo de argumento determina que función put será invocada para cada argumento. Esta solución ha sido usada en diferentes lenguajes. Sin embargo, depende del contexto. La sobrecarga del operador << para que diga "colócalo en" da una mejor notación <sup>y</sup> permite al programador imprimir una secuencia de objetos en un simple enunciado, por ejemplo:

cerr <<  $" x = " << x << ' \n\times; '$ 

•

donde cerr és el objeto para la salida de error. Así, sí x es un entero con valor 123, este enunciado imprimirá

 $x = 123$ 

y un carácter nueva línea en la salida de error estándar. .<br>Similarmente, sí **x** es un tipo defino por el usuario, como complejo con el valor (1,2.4), el enunciado de arriba imprimirá

 $x = (1,2.4)$ 

en cerr. Este estilo de programación puede ser usado tanto como x sea de un tipo para el cual el operador << esta redefinido, un usuario puede redefinir en forma trivial el operador << para el nuevo tipo.

Los operadores << y >> fueron redefinidos también para la entrada y salida estándar. Ellos son asimétricos en el sentido de que pueden ser usados para sugerir "hacia" y "de", además ellos no son lo operadores más utilizados en los tipos de datos incorporados; y la precedencia de << es más baja de formar que permite operaciones aritméticas y operandos sin el uso de paréntesis. Por ejemplo:

cout  $<<$  "a\*b+c="  $<<$  a\*b+c  $<<$  '\n';

Los paréntesis deben ser usados para escribir expresiones que contengan operadores con una precedencia menor. Por ejemplo.:

cout << "a^b|c = " << (a^b|c) << '\n';

El operador de corrimiento de bits puede ser usado en el contexto anterior, por supuesto, usando paréntesis.

cout  $\langle \cdot \rangle$  "a $\langle \cdot \rangle$  "  $\langle \cdot \rangle$  (a $\langle \cdot \rangle$ )  $\langle \cdot \rangle$  ' $\langle \cdot \rangle$ ";

### 7.2 Salida de tipos incorporados

La clase ostream esta definida con el operador << para manipular la salida de tipos incorporados:

```
class ostream : public virtual ios { 
     11... 
public: 
     ostream & operator<<(const char *); 11 cadenas 
     ostream & operator<<(const char); 
     ostream & operator<< (short i)
                { return *this << int(i) };
     ostream & operator << (int);
     ostream & operator<<(double); 
     ostream & operator<<(const void *) ; 
     ostream & operator<<(const char *) ; 11 apuntadores 
     11 
... 
} ;
```
1

Naturalmente, ostream también tiene un conjunto de funciones operator << () para tipos unsigned.

Una función operador << regresa una referencia al ostream para el cual fue llamado, de tal forma que otro operador << pueda aplicársele, por ejemplo:

cerr <<  $" x = " << x;$ 

•

donde x es un entero, será interpretado *como:* 

 $(cerr.operator < ("x = "))$ .operator<<  $(x);$ 

Esto quiere decir que los argumentos se imprimen de izquierda a derecha.

La función **ostream::operator<<(int)** imprime valores enteros Y **ostream::operator<<(char)** imprime caracteres. Por ejemplo:

```
void val(char e) 
{ 
              cout \langle \cdot \cdot \cdot \cdot \cdot \rangle = "\langle \cdot \cdot \cdot \cdot \cdot \rangle = "\langle \cdot \cdot \cdot \cdot \cdot \cdot \cdot \cdot \cdot \rangle";
}
```
imprimiendo valores enteros de los caracteres:

```
main () 
{ 
} 
      val('A'); 
      val('Z');
```
imprimirá

 $int('A') = 65$  $int('Z') = 90$ 

Todo esto, si su máquina utiliza el código ASCII. Note que un carácter literal tiene tipo char así que cout << 'Z' imprimirá la letra Z y no el valor entero 90.

### 6.2 Salida de tipos definidos por el usuario.

```
Consideremos la clase complejo vista con anterioridad: 
     class complejo { 
          double re,im; 
     public: 
     } ; 
          complejo (double r = 0, double i = 0) {
                     re = r; im = ifriend complejo operator +(complejo, complejo) 
          friend complejo operator +(complejo, complejo); 
          friend complejo operator +(complejo, complejo); 
          friend complejo operator +(complejo, complejo); 
          11...friend ostream & operator << ( ostream &, complejo) 
El operador << puede redefinirse para el nuevo tipo complejo como 
sigue: 
     ostream & operator << ( ostream &s, complejo z) 
     { 
          return s << '(' << re << ',' << im << ')' ;
     } 
Y usado como un tipo incorporado: 
     main() {
          complejo x(1,2);
          cout << ''x = '' << x << '\n'; 
     }
```
producirá

 $x = (1,2)$ 

**Capitulo VII Entrada/Salida** 

### 6.4 Salida

La salida es similar a la entrada. Existe una clase **istream**  que ofrece un pequeño conjunto de funciones sobrecargadas con el operador >>. Una función operator >> puede entonces ser definida para un tipo definido por el usuario.

La clase istream está definida como sigue:

```
class istream : public virtual ios {
     11...
```
public:

{

 $\}$ ;

}

```
istream& operator>>(char *); 
istream& operator>>(char &) ; 
istream& operator>>(short &) ; 
istream& operator>>(int &); 
istream& operator>>(long &) ; 
istream& operator>>(float &) ; 
istream& operator>>(double &) ; 
11 \ldots
```
Las funciones operator >> están definidas con el siguiente estilo:

istream& istream::operator>>(T& ·tvar)

// salta espacios en blanco // alguna forma de leer a T en la variable 'tvar'

return \*this;

```
Alternativamente, se pueden usar las funciones get() 
     class istream : public virtual ios { 
          11...istream get(char \& c);
                                             1/ char
          istream& get(char* p, int n, char='\n'); // cadenas
     \};
```
Se pueden usar de la siguiente forma:

```
main () 
{ 
} 
      char e; 
      while(cin.get(c)) 
            cout << c;
```
Así como cin tiene la función get, cout tiene la función put la cual trabaja de la siguiente forma:

```
main () 
{ 
} 
      char e; 
      while(cin.get(c))
            cout.put(c);
```
La segunda función get() lee al menos *n* caracteres en el arreglo de caracteres apuntado por p. Una llamada a get() siempre pondrá un 0 al final de los caracteres (si existen) colocados en el búfer, así que al menos n-1 caracteres son leídos dando n como segundo argumento. El tercer argumento especifica el terminador. Por ejemplo:

```
void f () 
\left\{ \right.char buf[100];
```
•

 $\sin \gg \text{buf};$   $\frac{1}{3}$  sospechoso

**CapitUlo vri** 

**Entrada/Salida** 

'

```
} 
     cin.get(buf,100,'\n'); // seguro
    11...
```
La instrucción cin>>buf es sospechosa por que una cadena de más de 99 caracteres causa un overflow del búfer. Si el terminador es hallado, este se deja como el primer carácter no leído en la entrada. Esto permite checar por búfer overflow.

```
void f () 
{ 
} 
     char buf[100];
      cin.get(buf,100,'\n'); // seguro
     char e; 
     if (cin.get(c) && c!\iota'\n') {
     } 
     11 
           11 la cadena de entrada es más grande de lo esperado
```
Naturalmente, existen versiones de get() para unsigned chars.

El archivo de encabezado <ctype.h> define varias funciones que pueden ser usadas con éxito cuando se procesa la entrada. Por ejemplo, una función que se "coma" los espacios en blanco de la entrada estándar podría ser definida como:

```
istream& eatwhite(istream& is) 
{ 
} 
      char e; 
     while ( is.get(c) ) {
      } 
            if ( isspace (c) == 0) {
                  is. putback (e); 
                  break; 
            } 
      return is;
```
} ;

**Capitulo VII Entrada/Salida** 

### 6.5 Estado de los Streams

Cada stream (istream ó ostream) tienen un *estado* asociado. Los errores y las condiciones no estándares son manejadas poniendo <sup>y</sup> probando este estado apropiadamente.

El estado del stream puede ser examinado por operaciones en la clase ios:

class ios { // ios es la base de ostream e istream <sup>11</sup>... public: int eof () const; // se alcanzo EOF int fail() const; // sig. operación fallará int bad () const; int good() const; <sup>11</sup>... // stream corrupto // sig. operación tendrá éxito

Si el estado es good() o eof(), la operación previa de entrada tuvo éxito. Sí el estado es good(), la próxima operación tendrá éxito, de otra forma tendrá falla. Aplicando una operación de entrada a un stream que no esta en el estado good(), es una operación nula. Sí se intenta leer en una variable v y la operación falla, el valor de v debe permanecer sin cambios (no se altera, si v es uno de los tipos manejados por las funciones miembro de istream o ostream)

Los valores usados para representar estos estados están también definidos en la clase ios:

```
class ios { 
     11...public: 
     enum io_state { 
          qoodbit = 0,eofbit = 1,
```
•

 $29$ 

**Entrada/Salida** 

**Capitulo VII** 

} ; } ; *11*  failbit =  $2$ . badbit =  $4$ ,

### 6.6 Entrada de tipos definidos por el usuario.

Una operación de entrada puede ser definida para tipos definidos por el usuario de la misma forma que la operación de salida fue definida, pero en una operación de entrada es esencial que el segundo argumento sea una referencia. Por ejemplo:

```
istream& operator >>(istream& s, complejo& a) 
/* 
*/ 
{ 
} 
       Lee un complejo en el siguiente formato; donde "f" indica 
       un float. 
       f 
       (f f)(f , f)double re = 0, im = 0;
       char c = 0;
       s >> e; 
       if ( c ==' (' ) {
       } 
              s >> re >> e; 
              if ( c == ' , ' )
              \begin{array}{cc} \text{S} & \text{>> in } \text{--} \\ \text{if} & \text{C} != \text{'} \text{ } \text{'} \text{ } \end{array}s >> im >> e; 
                     s.clear(ios: :badbit); 
//cambia el estado else ( 
              s.putback(c);
              s >> re; 
       } 
       if (s) a = complejo(re, im);
       .return s;
```
**Capítulo VII** Entrada/Salida **Entrada/Salida** and Capítulo VII Entrada/Salida and Capítulo VII Entrada/Salida and Capítulo VII

La variable local e es inicializada para evitar tener un valor accidental '(' después de una operación fallida. El último if es para asegurarse que el valor de a será modificado solamente si la lectura tuvo éxito.

La operación para cambiar el estado del stream es llamada clear() por que es más común usarla para restaurar el estado del stream a good() (; ios:goodbit es el valor de default para ios: :clear().

Los siguientes programas ilustran los conceptos anteriores.

**Capítulo VII** Entrada/Salida **Capítulo VII** 

```
// Uso de cin.
#include <iostream.h> 
void main () { 
     int i; 
     float f;
     cout << "Escribe dos números: "; 
     cin >> i >> f; // Escribir 22 b 13.57 
                                                     .. 
     cout << "Los número leídos son " << i << " y " << f << '\n';
     char s [12] ; 
     cin.getline (s, 12) //Extrae el resto del buffer hasta 
\prime \ \ln'cout \lt\lt "El resto del buffer es: "\lt\lt s \lt\lt ".\n";
```
 $\}$ 

Capitulo VII

```
#include <iostream.h> 
class Point { 
       float x, y, z; 
public: 
} ; 
       Point(float i, float j, float k) {
       } 
         x = i; y = j; z = k;
       friend ostream& operator<< (ostream& os, Point& p) 
       friend istream& operator>> (istream& os, Point& \bar{p});
ostream& operator<< (ostream& os, Point& p) 
{ 
      return os << ' ('
                << p.x << "
                << p.y << "
                << p. z << n) n ;
} 
istream& operator>> (istream& is, Point& p) 
{ 
} 
      return is >> p.x >> p.y >> p.z;void main () 
{ 
} 
      Point p(2, 3, 5); 
      cout \langle \cdot \rangle " \langle \cdot \rangle" \langle \cdot \rangle" \langle \cdot \rangle"
      // obtener nuevas coordenadas
      cout << "\n¿Nuevas coordenadas? "; 
      cin >> p; 
      /1 Escribe las nuevas coordenadas 
      cout << "\nLas coordenadas de p son" << p;
```

```
#include <iostream.h> 
#include <strstrea.h>
#include <iomanip.h> 
void main () 
{ 
              char numbers [] = "\n 10 010 0x10";//asocia la cadena con un stream 
              istrstream is(numbers, sizeof(numbers) ) ; 
} 
              // extrae del stream usando diferentes bases 
              int vl, v2, v3; 
              is >> v1 >> v2 >> v3;1/ despliega el resultado 
              cout \langle \langle \cdot \rangle<sup>u</sup> \langle \cdot \rangle = \langle \cdot \rangle = \langle \
```

```
#include <iostream.h> 
#include <iomanip.h> 
void main () 
{ 
      float v1 = 1300.23;
      float v2 = 320.99;
      float v3 = 54430.00;
      cout \lt\lt setiosflags(ios::showpoint | ios::fixed)
        << setprecision(2) 
        << setfill(' *')
        << setiosflags(ios: :right); 
      cout << "\n$" << setw(10) << vl; 
      cout << "\n$" << setw(10) << v2; 
      cout << "\n$" << setw(10) << v3;
}
```
Ó

```
Capítulo VII
```

```
#include <iostream.h> 
#include <fstream.h> 
void main () 
{ 
} 
       11 abre un archivo existente 
       ifstream help file("C:\\autoexec.bat");
       11 se fija si ha ocurrido un error 
       if (!help file) \{cout \langle \cdot \rangle "\n<sup>No</sup> pude abrir el archivo AUTOEXEC.BAT";
     return; 
       } 
       11 Despliega el archivo 
      while (help file) { 
     char buffer [100] ; 
     help file.getline(buffer, sizeof(buffer));
     \text{cut}^-<< "\n" << buffer;
       }
```

```
#include <iostream.h> 
#include <fstream.h> 
void main () 
{ 
} 
      ifstream help file("\\BORLANDC\\README. ");
      11 abre un archivo y lo trunca 
      ofstream copy_file("COPY"); 
      11 se fija si han ocurrido errores 
      if ( !help file) { 
     cout \langle "\nNo pude abrir \\BORLANDC\\README";
     retúrn; 
       } 
      if (!copy_file) {
     cout << "\nNo pude abrir el archivo COPY"; 
     return; 
       } 
      int line count = O; 
      while (help file &x \text{ copy file}) {
     char buffer [80]; 
     help file.getline(buffer, sizeof(buffer));
     copy_file << buffer << "\n";
     if (+1ine count == 4) break;
```

```
#include <strstrea.h> 
#include <iomanip.h> 
void main () 
{ 
} 
      char buffer [80] ; 
     ostrstream text(buffer, sizeof(buffer) ) ; 
      int i = 10;char* code = "No sé";text << "\nHay "
        << i 
        << " objectos"
        << ends; 
      cout << buffer; 
      11 regresa el apuntador de inserción del stream> 
      11 antes de usarlo nuevamente 
      text.seekp(O); 
     text << "\overline{\hbox{nEl error} } ocurrido es: "
         << code 
         << ends; 
      cout << buffer;
```
**Ca ítulo** VII

**eso, es todo.** 

# **CAPITULO VIII**

# **Templa tes**

Este capítulo introduce el concepto de *template.* Un template es una función o clase que permite manipular los distintos tipos de datos incorporados y abstractos. Un template permite crear funciones genéricas, tales como *sort(),* la cual se define una sola vez para una familia de tipos .
- **Capítulo VIII Templa tes** 

#### 8.1 Un template simple.

La definición de una *clase template* especifica como clases individuales .pueden ser construidas mucho mejor, como una declaración de clase que especifica como los objetos individuales pueden ser construidos. Definamos una clase template sencilla:

```
\frac{1}{2}s_temple.cpp 
#include ciostream.h> 
template <class T> 
class A { 
T X; 
public: 
          void read(){ 
                                          Dame un valor para x ";
                     cin >> x; 
          } . void print () { cout << "x++ es : n << ++X << endl; 
\mathcal{V}void main () { 
           ( 
A<char> i; 
          i.read(J; 
           i.print (); 
           } 
           ( 
Acint> i; 
           i.read(); 
           i .print (); 
           }
```
 $\overline{\phantom{a}}$ 

En este ejemplo, podemos observar dos cosas; la forma de declarar una clase template, y la forma de crear una instancia de la clase.

La sintaxis para la declaración es:

**template <class** Nombre> funciónjclase { ... };

Donde *Nombre* es el nombre real del template.

La sintaxis para crear una instancia es:

Nom\_clase\_temple<tipo> objeto

Donde *tipo* es un tipo incorporado o abstracto.

Es importante escribir templates que tengan pocas dependencias globales, tanto como sea posible. La razón es que un template será usado para generar funciones y clases basadas en **tipos y contextos**  desconocidos.

Para crear un template, es conveniente que primero se defina la clase y se prueben sus métodos; de tal manera que la clase quede bien definida y depurada. Una vez creada esta clase se procede a generalizarla, es decir, a convertirla en una **clase template.** 

Siguiendo la idea anterior, definamos a la clase stack (vista en el capítulo III) como un template.

*11* STACKT.H: Encabezado para la clase stack template.

```
#ifndef STACKT H 
#define STACKT H 
template <class T>
class stack { 
     int n; 
     int nmax; 
     T *d; 
public: 
     stack (int max = 10);
     -stack();
                     11 Número 
de elementos 
                     11 Número 
máximo de elementos 
                11 Apuntador a 
los datos 
     T push(T); 11 inserta un número en el stack 
     T pop (void) ; 
     T peep (void) ; 
     void limpia(void); 
} ; 
                          11 obtiene y borra el primer elemento 
                          11 obtiene el primer elemento 
                                11 inicializa el stack 
template<class T> inline void stack<T>::limpia(void) { 
     n = 0;}
```
#endif STACKT H

•

**Tem lates** 

Capítulo VIII

```
//STACKT.CPP: Métodos de la clase stack template 
#include <iostream.h> 
#include "stackt.h" 
template <class T> stack<T>::stack (int i) {<br>n = 0;<br>nmax = i;d = new T[nmax); 
-1
template <class T> stack<T>::-stack () { 
           delete d; 
\overline{\phantom{a}}template <class T> T stack<T>: :push(T fl { 
            if (n == nmax) {<br>if (n == nmax) {<br>cerr << "Error: stack lleno.\n" << endl;
                       return O; 
           else { 
                       d[n++] = f;<br>return f;
           -1
\mathcal{E}template <class T> T stack<T>::pop(voidl { 
            if (n = 0) {<br>if n = 0} (<br>cerr << "Error: stack vacio.\n";
                       return O; 
           else { 
                       return d[--n]; 
           \mathcal{E}\mathbf{I}template <Class T> T stack<T>::peep(voidl { 
            if (n == 0) }<br>if (n == 0) {<br>cerr << "(peep) Error: stack vacio.\n";
                       return 0,· 
           } else 
                       return d[n-1]; 
-1
void main () { 
           stack<int> i(30); 
           stack<char> cp; 
           i.push(S); 
           cp.push('h');
```
 $\mathbf{I}$ 

El prefijo *template <class T>* especifica que un template está siendo declarado y que un argumento T de tipo *type* será usada en la declaración. Después de esta instrucción, T es usada exactamente como cualquier otro tipo. El ámbito de T se extiende al final de la declaración del prefijo *template <Class T>.* 

Note que ternplate <class T> dice que T es el nombre de un *tipo;* este no necesita ser actualmente el nombre de una clase. Para el objeto *i* del ejemplo anterior, T se vuelve *int.* 

Las funciones template no necesitan ser en linea, como en el primer ejemplo. Se puede observar en la clase ternplate <class T> que los métodos están declarados fuera de la clase.y que se asocian Capítulo VIII

}

•

**Tem lates** 

con su respectiva clase con el operador de ámbito definición del template. Como en: template <class T> T stack<T>::push(T f) { <sup>11</sup>... } template <class T> stack<T>::stack (int i) {  $11...$ } <sup>y</sup>la Una vez dada la definición de la clase template, stack puede ser ahora definida y usada como: stack<shape\*> ssp(200); */1* Stack de apuntadores a shape stack<Point> sp(400); // Stack de Points void f(stack<complejo>& se ) // argumento 'referencia a un // stack de complejos'  $\{$ sc.push(complejo(1,2)); complejo  $z = 2.5 * sc.pop()$ ; stack<int>\*p = 0; // ap. a un stack de ints  $p = 0$ ;  $p = 0$ ;  $p = 0$ ;  $p = 0$  in stack de ints en almace-// // stack de 1.<br>// namiento libre for (int  $i = 0$ ;  $i < 400$ ; ++i) { } 77. . . .  $p$ ->push $(i)$ ; sp.push(Point (i,i+400));

*'ti* 

**Capítulo VIII de construir en la component de la component de la component de la component de la component de** 

8.2 Funciones Template.

No se aplican las reglas de conversión en los argumentos de la función template. En su lugar, nuevas versiones son generadas tanto como sea posible. Por ejemplo:

```
template<class T> T sqrt(T); 
void f(int i, double d, complejo z) 
{ 
     complejo z1 = sqrt(i); // sqrt( int )
     complejo z2 = sqrt (d) ; 11 sqrt( double 
     complejo z3 = sqrt(z); // sqrt( complejo)
     11... 
}
```
Esto generará una función *sqrt* del template para cada uno de los tres tipos de argumentos. Si el usuario quiere algo distinto, digamos una llamada a sqrt (double) dando un argumento int, una conversión de tipo explícita será usada.

```
template<class T> T sqrt(T);
void f(int i, double d, complejo z) 
{ 
     complejo z1 = sqrt(double(i)); // sqrt( double)
     complejo z2 = sqrt(d); // sqrt( double )
     complejo z3 = sqrt(z); // sqrt ( complejo )
     11 ... }
```
Aquí, solamente se genera código para sqrt(double) <sup>y</sup> sqrt(complejo) del template.

Una función template puede ser sobrecargada tanto por otras funciones con el mismo nombre o por otras funciones templates con el mismo nombre. La resolución de las funciones template sobrecargadas y otras funciones del mismo nombre es hecha en tres pasos:

- [1] Se busca una concordancia exacta en las funciones; si se encuentra, se llama.
- [2] Se busca una función template de la cual, una función que puede ser llamada con una concordancia exacta puede ser generada; si se encuentra, se llama.
- [3] Se intenta una sobrecarga ordinaria para las funciones; si una función es encontrada, se . llama. Si ninguna concordancia es encontrada la llamada es un error.

En cada caso, si existe más de una alternativa, la llamada ambigua <sup>y</sup>es un error. Por ejemplo:

```
template<class T> 
     T max(T a, T b) { return a>b ? a : b; };
void f(int a, int b, char e, char d) 
{ 
     int m1 = max(a, b); // max(int ,int)
    char m2 = max(c, d); // max(char,char)int m3 = max(a, c); // error, no se puede
                             1/ generar max(int , char)
}
```
Debido a que las conversiones no son aplicadas antes de seleccionar una función template para generar y llamar (regla 2) , la última llamada no puede· ser resuelta a max (a, int (e)') . El programador puede resolver el problema declarando una función max(int,int). Esto trae a la regla 3 en acción:

```
template<class T> 
     T max(T a, T b) { return a>b ? a : b; };
```
int max(int, int);

```
void f(int a, int b, char e, char d) 
{ 
     int ml = max(a, b); // max(int , int)
     char m2 = max(c,d); // max(char,char)
     int m3 = max(a, c); // 'max(int , int)
}
```
No existe la necesidad de declarar max(int, int); ya que será generada del template, por default.

**c.3.pitulo- VIII Tem lates** 

Finalmente, la función max() conbinada con la clase cadena quedaría así:

•

)

```
/\star maxt.cpp
*/ 
#include <iostream.h> 
#include "cadena.h"
template <class Tl,class T2> 
Tl max(Tl a, T2 b){ 
       return (a>b ? a : b);
\} ;
void f(int a, int b, char e, char d) 
\left\langle \right\rangle} 
void 
main () 
{ 
} 
        int \t m1 = max(a, b);char m2 = max(c, d);
        int m3 = max(a, c);
       e out << 
"\n\tml = n
<< 
ml; 
       cout << \sqrt{n \tan 2} = \sqrt{n} << \sqrt{n^2};
       cout << \sqrt{n \tan 3} = \sqrt{n} << m3;
                                             // int max(int , int)// char max(char, char)
                                            1/ int
       f ( 5,6,'a','b' ) ; 
       cadena a=''ala'',b=''alameda''; 
       cout \langle \cdot \cdot \cdot \cdot \cdot \cdot \ranglen";
       \text{count} \leq (\mathsf{a} \cdot \mathsf{b} ? \mathsf{a} : \mathsf{b}); // operator > (\mathsf{a}, \mathsf{b})cout \langle \cdot \cdot \cdot \cdot \cdot \cdot \ranglecout \lt\lt max(a, b);
                                                           int max(int ,char)
```
•

```
Capítulo VIII Templates and the contract of the contract of the contract of the contract of the contract of the contract of the contract of the contract of the contract of the contract of the contract of the contract of
```

```
void f(int a, int b, char e, char d) 
{ 
      int m1 = max(a, b); // max(int , int)<br>char m2 = max(c, d); // max(char, char)char m2 = max(c,d);
      int m3 = max(a, c); // max(int , int)}
```
No existe la necesidad de declarar max (int, int) ; ya que será generada del template, por default.

Finalmente, la función max() conbinada con la clase cadena quedaría así:

```
/* maxt.cpp 
*/ 
#include <iostream.h> 
#include ''cadena.h" 
template <class Tl,class T2> 
Tl max(Tl a, T2 b){ 
        return (a>b ? a : b );
\};
                                                                     • 
void f(int a, int b, char e, char d) 
{ 
} 
void 
main () { 
} 
        int m1 = max(a, b); // int
        char m2 = max(c, d);
        int m3 = max(a, c); // int
        cout \langle \cdot \rangle " \langle \cdot \rangle" \langle \cdot \rangle" \langle \cdot \rangle "
        cout \langle \cdot \rangle " \langle \cdot \rangle" \langle \cdot \rangle" \langle \cdot \rangle"
        cout \langle \rangle = " \langle \rangle = " \langle \rangle = " \langle \rangle = 13;
        f ( 5,6,'a','b' ) ; 
        cadena a=" ala" , b= "alameda" ; 
        cout \langle \cdot \cdot \cdot \cdot \cdot \cdot \cdot \ranglecout << \langle n \rangle,<br>cout << (a > b ? a : b ); // operator > (a, b)cout \langle \cdot \cdot \cdot \cdot \cdot \cdot \ranglecout \lt\lt max(a,b);
                                                                 int max(int , int) 
                                                \frac{1}{\sqrt{2}} char max ( char, char)
                                                                  max (int , char)
```
#### **DIRECTORIO DE ALUMNOS DEL CURSO**

..

#### PROGRAMACION ORIENTADA A OBJETOS CON C++

#### **DEL 5 AL 30 DE ABRIL DE 1994.**

#### AGUILAR LEGORRETA ELIZABETH

Analista Colegio de Bachilleres Rancho Vista Hermosa No. 105 Exhacienda Coapa Coyoacán, D.F. Tel. 684-31-44

..

#### DOMINGUEZ GUZMAN ISIDRO

Analista en Sistemas Colegio de Bachilleres Rancho Vista Hermosa No. 105 Exhacienda Coapa Coyoacán, D.F. Tel. 684-31-44

#### ESCAMILLA ISLAS BLANCA LETICIA

Soporte Técnico Bull HN Sistemas de Información Constituyentes No. 117 Del. Miguel Hidalgo Tel. 277-70-33

#### OSIO VELAZQUEZ FERNANDO

Sócio Integración de Soluciones y Servicios en Informática, S.A. de C.V. Viveros de Tepexpan no. 47 Viveros del Valle Tlalnepantla, Edo. de México Tel. 362-43-51

#### REYES NAVARRETE ARMANDO A.

Profesor Definitivo por Asignatura UNAM Facultad de Contaduría y Administración Circuito Exterior, Ciudad Universitaria Tel. Casa: 264-24-20

.-

#### ROBLES MONTIEL CELINA

Gerente de Asesoría EFE UNO Moras No. 510 Depto. 4 Col. del Valle Mexico 03100, D.F. Tel. 524-04-67

#### SIBAJA OSORIO JOSE JAVIER

Jefe Secc. Mantenimiento a Micros Universidad Autonoma Metropolitana Joselillo 6A Piso 8 Col. del Parque Naucalpan, Edo. de México Tel. 724-41-06

#### SCHIAFFINO RODRIGUEZ DAVID FRANCISCO

Jefe de Area Rectoría General UAM Joselillo 6A 8o. Piso Col. Del Parque Naucalpan, Edo. de México Tel. 724-40-94

#### SANCHEZ VALDENEGRO MANUEL

Superintendente de Estudios PEMEX Exploración y Producción Marina Nacional 329 México, D.F. Tel. 250-26-11 Ext. 25517

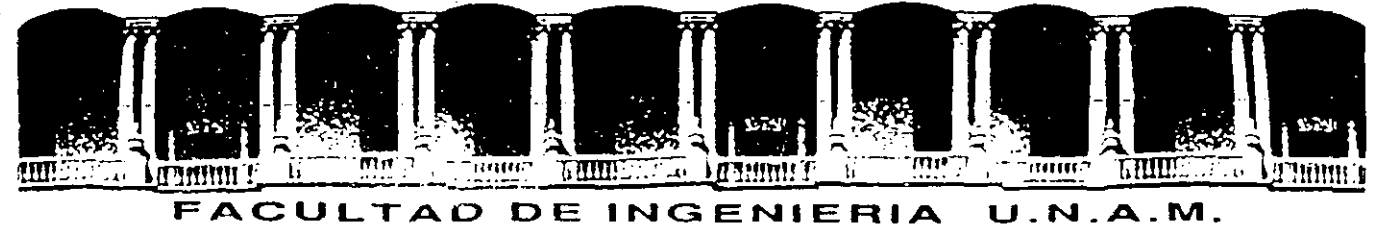

# **DIVISION DE EDUCAC:ION CONTINUA**

## **PROGRAMACION ORIENTADA A OBJETOS**   $CONC++$

**CAPITULO III** 

**USO DE CLASES** 

**ABRIL, 1994.** 

# **CAPITULO** *I//*

·----- ~-- -.--- -- --

### *Uso de clases*

Como se *mencionó* en e/ *primer capítulo, la programación orientada* a *objetos* se *basa principalmente* en *la creación de tipos abstractos. La abstracción de datos permite al programador expresar la solución de un problema usando objetos internos* a *su programa que tienen una correspondencia directa con entidades* en e/ *dominio del problema. La descripción de un tipo de datos abstracto* se hace *utilizando* e/ *concepto de clase. En* este *capítulo* se *analizan las características básicas de* C + + que *permiten la definición de* clases.

*3.* 7 *Definición de* clases en C + +.

*Una* clase se *utiliza para describir un conjunto de objetos* que *tienen caracterlsticas* comunes y *que se comportan de manera similar. En* C + + *una* clase se *declara utilizando la palabra reservada class,* que *define los atributos* y *métodos de una* clase *(recordemos* que *Jos atributos son todos Jos. datos que describen* a *los objetos de una* clase, *mientras que los métodos son las funciones que determinan* e/ *comportamiento de los objetos). Tomemos* como *ejemplo la* clase *stack. un tipo definido para manejar pilas estáticas de números reales.* 

*class stack { 11 Definición de la clase stack. float \*p; 11 Apuntador hacia los datos. public: int max; 11 Número máximo de elementos en el stack. int n; // Número de elementos.*  $0 \leq x$  *tope*  $\leq x$  *max. void crea(int nmax* **=** *50); 11 Inicializa el stack. void destruyeQ; 11 Borra el stack. void push(float x); 11 Inserta un elemento. float popO; 11 Obtiene y borra un elemento del stack. int vacio(); 11 Indica si el stack contiene datos.* 

*};* 

..

*En* este *caso, Jos métodos de la* clase están *dados por las funciones oush.* oop. *vacio.* crea *y* de~truye *y Jos atributos por las variables n.* max *y p (en realidad la definición de la* clase *aún* está *incompleta, pues Jos métodos no se definen todavla).* 

*Una vez que se hace la definición de la clase, stack se convierte en un tipo que puede usarse de manera similar* a *los tipos internos de/lenguaje; por ejemplo* 

•

*stack s 1, s2;* 

*define las variables de tipo stack s 1 y s2.* 

*Los miembros de una clase se accesan con el operador punto:* 

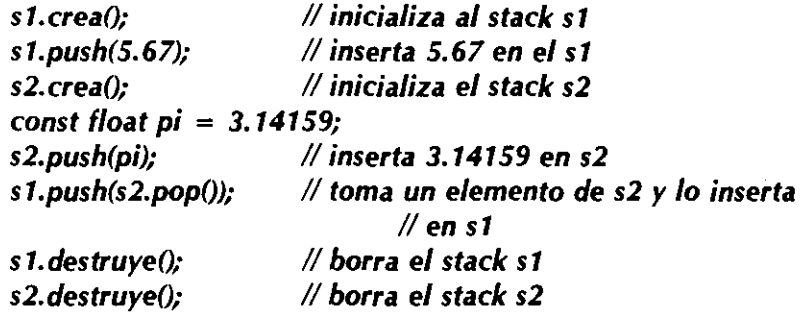

*Note que la declaración de la clase stack se encuentra dividida en dos partes por la palabra reservada pub/ic. Los elementos que se encuentran en la primer parte de la declaración son orivados*  . a *la clase (sólo pueden ser usados por los métodos de la misma clase); los que se encuentran en*  la segunda parte son públicos a todo el programa (pueden ser usados por cualquier otra función). *Cualquier atributo* o *método puede ser público, sin embargo, generalmente todos los atributos se declaran privados* a *la clase (recuerde el principio de ocultamiento de información). Si se desea tener acceso* a *alguno de estos atributos privados se debe añadir* a *la clase un método que realice*  esa tarea, como es el caso de vacio, que permite preguntar por el valor de n (número de elementos *del stack).* 

*stack* s; *11 define un objeto 's' s.crea(); 11 inicializa un objeto /l ... if (s.n* = = *0) 11 error, 'n' es un miembro privado*  // ... *if* (s. *vacio()) 11 correcto, 'vacio' es un miembro público /!...* .

*El propósito de organizar la declaración de una clase de esta forma es separar la*  implementación de la clase de su interface (recuerde que ésta es una propiedad de los tipos de *datos abstractos).* 

*La definición de una clase generalmente se separa en dos archivos: un archivo de encabezados en donde se define la clase (el bloque class* ... *{* ... *)! y un archivo en el que se definen*  los métodos. El archivo de encabezados se debe incluir en aquellos archivos en los que se utilice *la clase, mientras que el código objeto del segundo archivo deberá ligarse con todos los archivos* 

~deJ-pfbgra·ma. *Ladiguras 3. r* 'F3~[i/ustran este *tipo* de *organización.* 

Observe en /a segunda *figura* cómo se *utiliza* e/ *operador:: para asociar* un *método con la*  clase a *la* que pertenece. Oe esta *forma, varias* clases diferentes pueden tener *métodos con los mismos nombres.* 

*Una* clase puede tener *varios métodos con* e/ *mismo nombre, siempre y cuando todos ellos reciban diferentes parámetros. Cuando* se *sobrecarga* un *método, no* es *necesario utilizar la palabra overload.* 

*3.2 Definición* de *miembros* en /lnea.

*Cuando* ·se *realiza* e/ *diseño* de una clase es *muy común encontrar* que *muchos* de *los métodos son* funciones de *unas cuantas líneas. Si* esos *métodos* se emplean constantemente en un *programa, la sobrecarga causada por las llamadas funciones* puede *resultar demasiado costosa. Las funciones* en línea pueden *ser útiles para minimizar* ese *problema:* 

**c/ass** *stack { 11 igual al ejemplo anterior }; 11 mismas definiciones para push, pop, crea y destruye inline int stack::vacio() { 11 ahora vacío es un miembro en return n* = = *O; 11 línea. }* 

*Los métodos* en línea deben *colocarse* en e/ *archivo* de encabezados en e/ que se *define la*  clase. *Otra forma* de *declarar* un *método* en línea es *definirlo dentro de la declaración* de *la* clase a *la* que pertenece, *por ejemplo:* 

```
c/ass stack { 
        float •p; 
        int max; 
        int n; 
public: 
        void crea(int nmax = 50); 
        void destruyeO; 
        void push(float x); 
        float popO; 
        int vacío() {// vacío es un método en lfnea 
                 int n = 0;
        }
```
*}; 11 mismas definiciones para push, pop, crea y destruye.* 

*3. 3 Cons¡:uctores y destructores.* 

..

*La mayoría de los tipos de datos abstractos requieren de métodos de inicialización y destrucción (tales* como *crea y destruye en* nuestro *ejemplo). Sin embargo, este tipo de métodos favorece que, en un programa grande, aparezcan errores* como *olvidar llamar al método* de *inicialización, inicializar un objeto varias veces* o *invocar un método para un objeto que ya se haya destruí do. El lenguaje* C + + *brinda facilidades* que *permiten evitar este tipo de errores.* 

*Para cualquier clase* K, *se puede escribir un método llamado K (e/ mismo nombre que la clase) que realice la función* de *inicialización. Ese método es llamado constructor y se invoca automáticamente cada vez que se crea un nuevo objeto de la clase* K *Similarmente, un método llamado -X (tilde X) se conviene en el destructor de la clase y se invoca automáticamente cada vez que* es *necesario destruir un objeto de la clase!{. Una clase puede tener varios constructores, pero sólo un destructor y éste no debe recibir parámetros. El ejemplo de la figura 3.3 utiliza un constructor y un destructor para la clase stack.* 

*Cuando un constructor tiene parámetros, éstos se deben especificar en el momento de crear un objeto:* 

stack s1(30);  $\frac{1}{10}$  invoca al constructor con nmax = 30  $stack 1; 2; 11$  *invoca al constructor con nmax = 50* stack \*s3 = new stack(45); // crea un objeto en forma *<sup>11</sup>dinámica con nmax* **=** *45* 

*Si se desea construir un arreglo de objetos, la clase* a *la que penenecen esos objetos debe tener un constructor que no reciba parámetros.,* 

*Un objeto se puede inicializar también asignándole otro objeto de la misma clase; sin embargo, en* este *caso el* constructor *del objeto que se* está *inicializando no se invoca, sino que sólo se hace una copia bit* a *bit de cada uno de los atributos del objeto con el que se hace la inicialización:* 

stack *si (20); 11 crea si de* 20 *elementos* 

4

*11* .. . *if (* ... *) { stack s2* **=** *s1; 11 ¡cuidado!, s2 y s1 son ahora el mismo 11 stack* 

*} 11 el Ambito de s2 termina, por lo que se invoca a su 11 destructor; sin embargo, también se destruye a s1 s 1.push(1 022); 11 error, s 1 ya se destruyó.* 

------~~-.. -.------------------

 $\cdot$   $\cdot$ 

*El constructor de un objeto se invoca en el momento en el que se crea el objeto; el destructor se invoca al/legar* a *destruirlo. Por ejemplo, el constructor de un objeto automático se invoca al momento de definirlo* y *el destructor al/legar al fin del bloque en el que se encuentra la definición. Los constructores de objetos externos y estáticos se invocan antes de iniciar la ejecución*  de main; los destructores, después de terminar dicha función. El operador new invoca al constructor *del objeto que está creando; el operador delete invoca al destructor.* 

*El siguiente programa (figuras 3.4* a *3.8) implementa una calculadora de .notación polaca utilizando una versión ligeramente modificada de la clase stack.* 

#### *3. 4 Atributos estáticos.*

*En algunas ocasiones un conjunto de objetos de la misma clase necesitan compartir cierta información para poder funcionar correctamente. Esa infoimación se puede representar utilizando variables globales; sin embargo, una variable global puede ser modificada por cualquier función, lo cuál favorece la ocurrencia de errores (recuerde el principio de* ocultamiento *de información). Cuando un atributo se declara* como estático, *no se crea una copia de ese atributo para cada objeto de la clase, sino que se crea un sólo atributo que comparten todos los objetos de la clase. El compilador inicializa los atributos estáticos con ceros.* 

Como *ejemplo, la siguiente clase (raton) no permite que se defina más de una instancia de ella:* 

*c/ass raton { public: static int ninst; 11 número de instancias*  // ... *ratonO;*  // ... *}; raton::ratonO { ninst* + +; *11* **se está** *creando una nueva instancia if (ninst* **>** *1) { fprintf(stderr, "No* **se** *puede crear* **más** *de un"*  • *raton. "); exit(1);* 

> } // ...

*La versión* 2.0 *de/lenguaje permite inicializar un* atributo estático *utilizando una proposición de inicialización* externa:

..

#### *raton::ninst* = *O; 11 igual que el default*

} *11* ...

*Los atributos* estáticos *disminuyen en gran medida la necesidad de variables globales.* 

#### *3,5 Amigos.*

*Los miembros privados de una clase no pueden ser accesados por funciones ajenas* a *la clase; sin embargo, una clase puede exportar selectivamente sus miembros privados* a *una función determinada (/Jamada* amiga). *Una función amiga debe declararse en la definición de la clase utilizando la palabra friend, por ejemplo:* 

*class procesoS; 11 declara la clase S por anticipado class procesoA { public: }; int hora; 11 una medida de tiempo 11* ... *11* ... *friend void sincroniza(procesoA x, procesoS y); 11 sincroniza puede usar los miembros privados de 11 procesoA class procesoS { public:*  }; *int hora; 11 una medida de tiempo 11* ... *11* ... *friend void sincroniza(procesoA x, procesoS y); 11 sincroniza puede usar los miembros privados de 11 procesoS void sincroniza(procesoA x, procesoS y) { x.hora* = *y.hora; 11 utiliza* e */atributo privado hora }* 

*Los miembros no sólo pueden ser funciones, sino también miembros de* otras *clases* o *clase* 

*completas:----*

}

*class X { 11 cualquier clase 11* ... *public:* 

*friend class Y; 11 La clase Y es amiga de la clase X friend int Z::AO; 11 El método A de la clase Z es 11 amigo de la clase X /1* ...

..

#ifdef STACK H #define STACK H 11 Para evitar declaraciones múltiples en <sup>11</sup>'includes' anidados.

class stack { // Definición de la clase stack. public: 11 Una pila de float. float \*p; 11 Apuntador hacia los datos. int max; // Número máximo de elementos en el stack. int  $n: \mathbb{N}$  Número de elementos.  $0 \leq -1$  tope  $\leq -1$  max. void crea(int nmax = 50); // Inicializa el stack. void destruye(); // Borra el stack. void push(float x); // Inserta un elemento en el stack. float pop(); // Obtiene y borra un elemento del stack. int vacio(); // Indica si el stack contiene datos.

#endif STACK\_H

*};* 

Figur~ **J./ Stack.h: DeclaraCIÓn** *de* **la clase Sldck.** 

#include "stack.h" 1/ Declaración de la clase stack. #inc/ude < stdio.h > 11 Declaraciones de fprintf y stderr. void stack::crea(int nmax) { <sup>11</sup>Crea un stack vacio reservando espacio para'nmax' <sup>11</sup>elementos. <sup>11</sup>Observe que en la declaración de la clase 'nmax' <sup>11</sup>tiene un valor por omisión de 50. **max- nmax;**  p = new float[max]; *n* **= O;**  *}*  void stack::destruye() { 11 Libera e/ espacio ocupado por el stack de/ete *p;*  **max = n ... O;**  } void stack::push(f/oat x) { 11 Inserta x en e/ stack. if (n = = max) { fprintf(stderr, "Error, stack lleno. \n"); **return;**  } p[n+ +] = x; } float stack::pop() { <sup>11</sup>Regresa e/ valor que se encuentra al inicio del stack. 11 Borra dicho valor. if (n = = 0)} fprintf(stderr, "Error, stack vacío. In"; *return;*  } retum p[-n]; } int stack::vacio() { 11 ¿Está vacfo e/ stack? retum n - = *O;*  }

 $F$ **igura** 3.2. Stack.c: Definición de los métodos de la clase stack.

9

•

```
class stack { 
         float *p;
         int max; 
         int n; 
 public: 
 }; 
         stack(int nmax = 50); //constructor
          - stack(); // destructor
         void push(float x);
         float pop();
         int vacio() \{ return n - - 0; \}· stack::stack(int nmax) { 
         max = nmax;p = new float[max];
         n = O; 
 } 
 stack:: - stack() {
         delete p; 
         max = n - 0;} 
 void stack::push(f/oat x) { 
         if (n - max) {
                 fprintf(stderr, 'Error, stack lleno. \n'); 
                 return; 
         } 
         p[n++]-x;} 
 float stack::pop() {
 } 
         if (n == 0) {
         } 
                 fprintf(stderr, 'Error, stack vacío. \n'J; 
                 return 0.0; 
         return[-n];
```
*Arur• 3.3* **Conscructores** *y* **destructores.** 

 $\mathcal{L}_\mathbf{a}$ 

*11 CALC.CPP: CalCuladora. Evalúa expresiones* **en notación**  *<sup>11</sup>polaca utilizando los operadores aritméticos* +, -, *1 y* •. <sup>11</sup>*El operador* **-** *muestra el resultado de* **una** *expresión; el <sup>11</sup>operador* **e** *limpia el stack.*  #include < math.h > **#include •stack.h" #include "scanner.h"**  *const* **MAXOP - 20; 11** *tamaño* **máximo** *de* **un** *operando*  main() { *int* **tipo;**  char s{MAXOP]; *stack st;*  double op2; while((tipo =  $getop(s,MAXOP)$ ) !=  $EOF$ ) switch (tipo) { case NUMERO: st.push(atof(s)); break; **case'+':**   $st.push(st.pop0 + st.pop0);$ break; case  $^{\prime\bullet\prime}$ : st.push(st.pop() \* st.pop()); break; *case* '-':  $op2 = st.pop();$ st.push(st.pop() - op2); break; *case* '/':  $op2 = st.pop();$ if  $(op2 != 0.0)$ st.push(st.pop $($  / op2); el se printf("División entre cero\n"); break; *case'-':*  printf("\t%f\n", st.peep()); break; **case 'e':**  st.limpia(); break; case MUYGRANDE: printf("%20s... es muy grande\n",s); break; default: print(('Comando desconocido %c\n',tipo); break; } }-.

#### Figura 3.4. Calc.cpp: Calculadora de notación polaca.

. j

11

 $\overline{a}$ 

•

#### 11 SCANNER. H: Declaraciones para scanner.cpp

 $\#$ include  $\lt$  stdio.h  $>$ #define NUMERO 'O' 11 indicador de número #define MUYGRANDE '9' 11 la cadena es muy grande getop( char \*s, int lim );

*Ftgur• 3.5. Scanner.h* 

11 SCANNER.CPP: Reconoce operadores y operandos #include 'scanner.h" getop( char •s, int lim) { 11 Obtiene el próximo operador *}* . int c;  $\frac{1}{10}$  u operando. while((c = getchar()) = = '' || c = = '\t' || c = = '\n') if (c ! = '.' && (c < '0' || c > '9')) return e;  $s[0] = c$ ; for (int  $i = 1$ ; (c = getchar()) > = '0' && c < = '9';  $i + +$ ) if  $(i < lim)$  $s[i] - c;$ if (  $c = -$  '') { } if  $(i < lim)$  $s[i] = c;$ for  $(i + +; (c = \text{getchar}(i)) > = '0' 88 c < = '9'; i + +)$ if  $(i < lim)$  $s[i] - c;$ if ( $i <$  lim) { ungetc(c,stdin);  $s[i] = '10';$ return NUMERO; } else { } while  $(c! = \sqrt[n]{n} \& c! = EOF)$  $c = getchar()$ ;  $s$ [lim - 1] = '\0'; return MUYGRANDE;

•

Figura 3.6. Scanner.cpp: Reconocimiento de los tokens de la calculadora.

*11 STACK.H: Encabezado para la clase stack.* 

*c/ass stack {* 

;,

*int n; 11 Número de elementos*  **int nmax;**  *double \*d; 11 Número máxinmo de elementos 11 Apuntador* a *los datos stack (int* max - 70);

...

 $\cdot$  4

 $-36.2$  $\mathfrak{n}^*$ 

*public:* ·

*};* 

j.

 $\vdots$ 

 $\mathcal{L}^{\mathcal{P}}$ 

1

------

*-stack();* 

*double push(double); 11 inserta un número en el stack double pop(void); 11 obtiene y borra el primer elemento double peep(void) 11 obtiene el primer elemento void limpia(void) 11 inicializa el stack* 

**t Firur•** *3. 7. Srack.h:* **Dec/arac16n** *de* **la clase srack.** 

1/STACK. CPP: Métodos de la clase stack #include "stack.h" stack::stack (int i) { *n* **= O;**   $nmax = i;$  $d$  = new double[nmax]; } stack:: - stack() { delete d; } double stack::push(double  $f$ ) { if  $(n == nmax)$  { *}*  printf("Error: stack lleno.\n"); return *O;*  } else { }  $d[n + +] = f;$ return f; double stck::pop(void) { if  $(n = 0)$  { *}*  printf("Error: stack vacio.\n"); return *O;*  }else { return d[-n]; *}*  double stack: :peep(void) { if  $(n = - 0)$  { } e/se *}*  printf("Error: stack vacio.\n"); return *O;*  return  $d[n-1]$ ; void stack::limpia(void) {  $n = 0;$ }

•

... ....... . 1 ;1  $;$  .

 $\cdot \cdot \cdot$ 

'.  $\frac{1}{2}$ 

*:,* 'r~~ . *:\'!*  ,\_  $\cdot$  :::  $\mathcal{L}$ 

,.

.,

*Flfll'• 3.8. Scadc..cpp. Métodos de* **la** *clase nack*